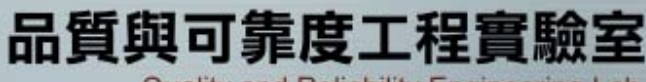

實驗室網址 永久**: http://campusweb.yuntech.edu.tw/~qre/index.htm** 目前**: http://140.125.88.116/QRE**

Quality and Reliability Engineering Lab.

# 反應曲面法**-Minitab**操作

### 授課教授: 童超塵 老師

### 內容大綱

- 由Minitab產生實驗設計表-中心合成設計方法
- 由Minitab產生實驗設計表- **Box- Behnken**法
- 由Minitab產生實驗設計表- 最佳化準則
- 由Minitab產生實驗設計表-自行輸入方法
- 反應曲面法多項式建構
- 反應曲面法實例說明
- 雙反應曲面參數最佳化

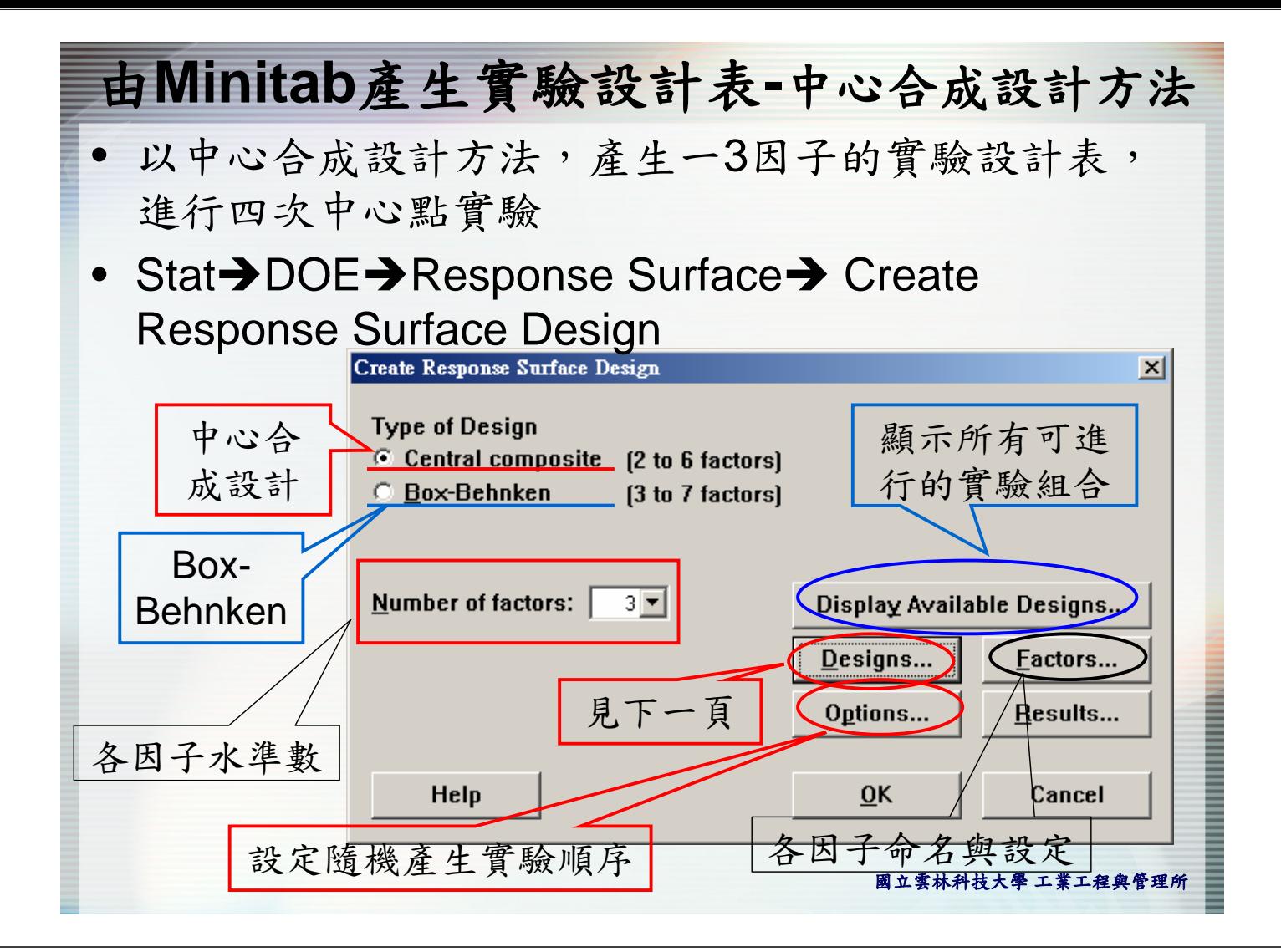

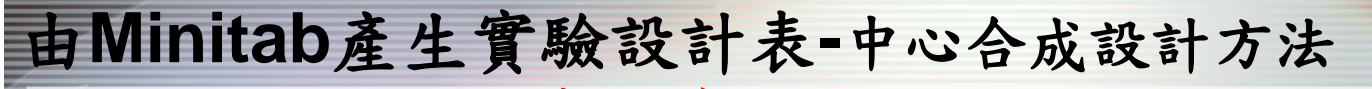

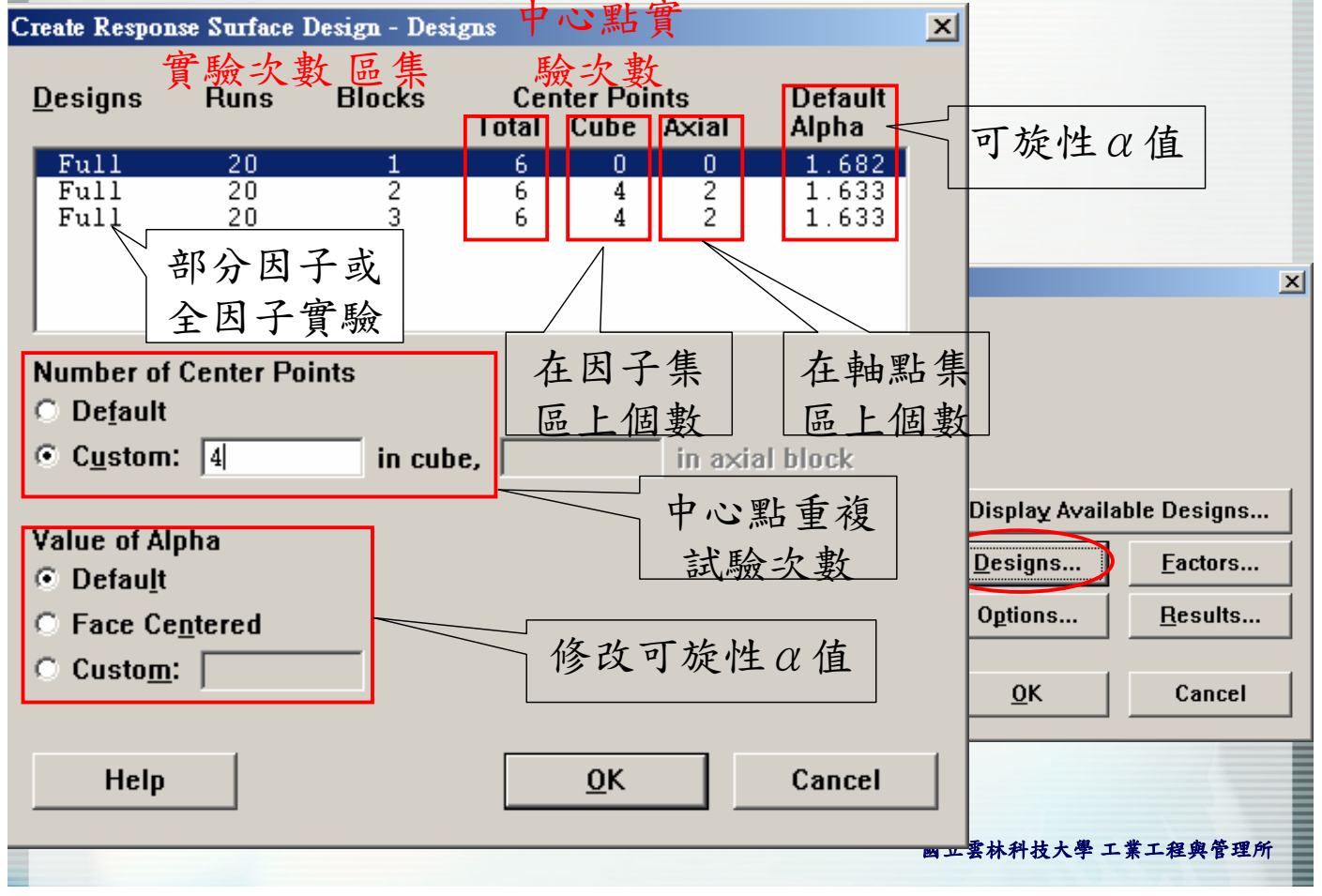

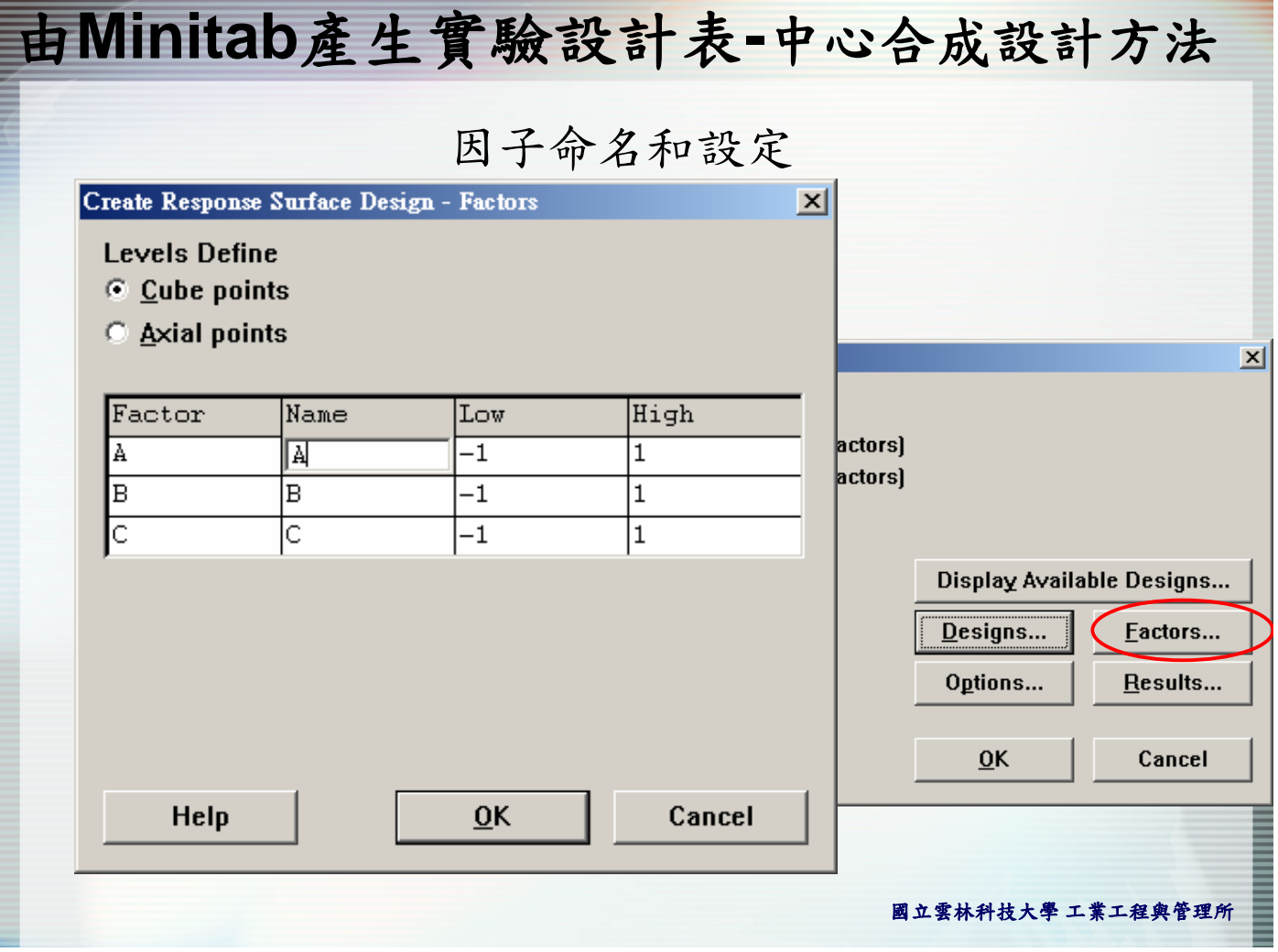

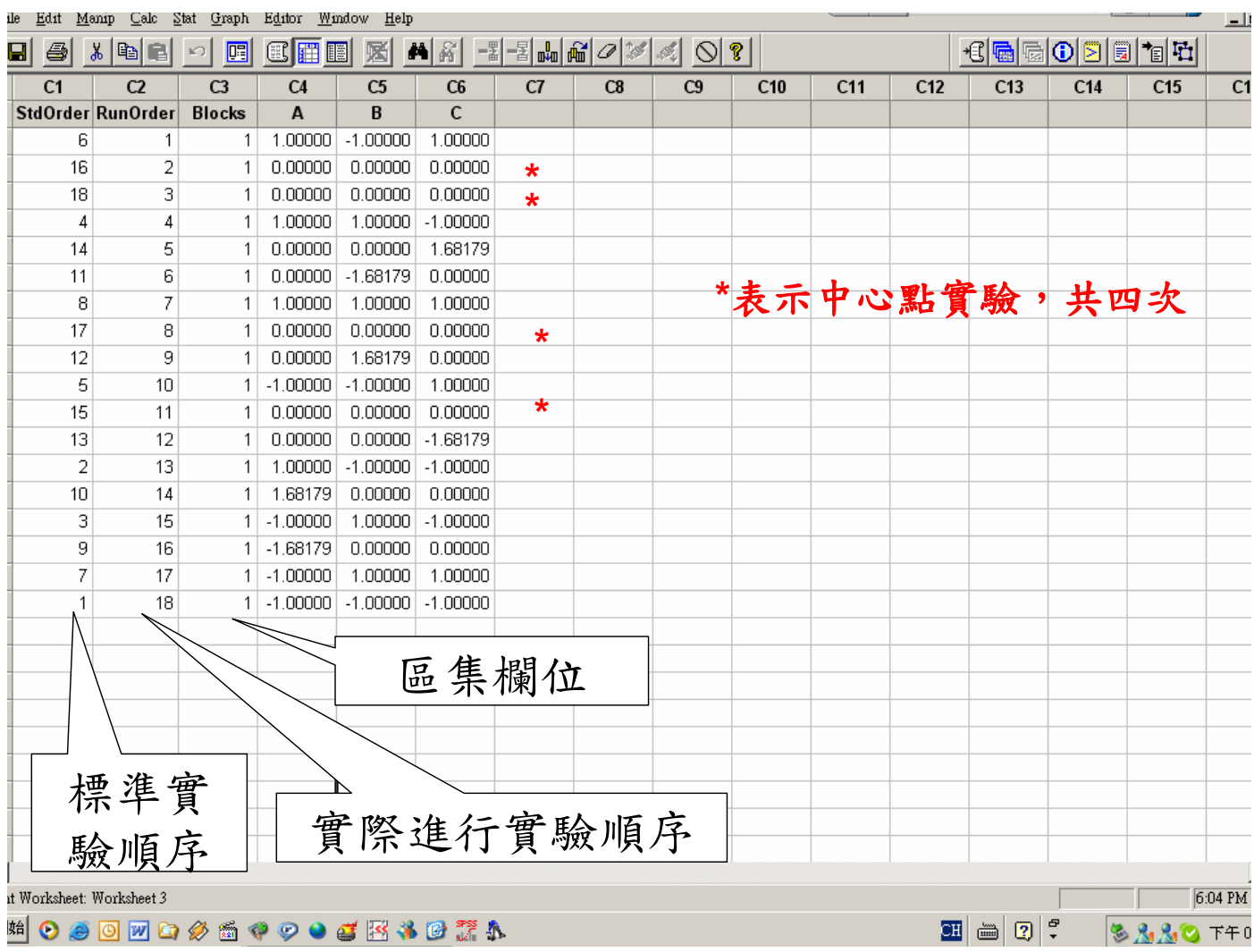

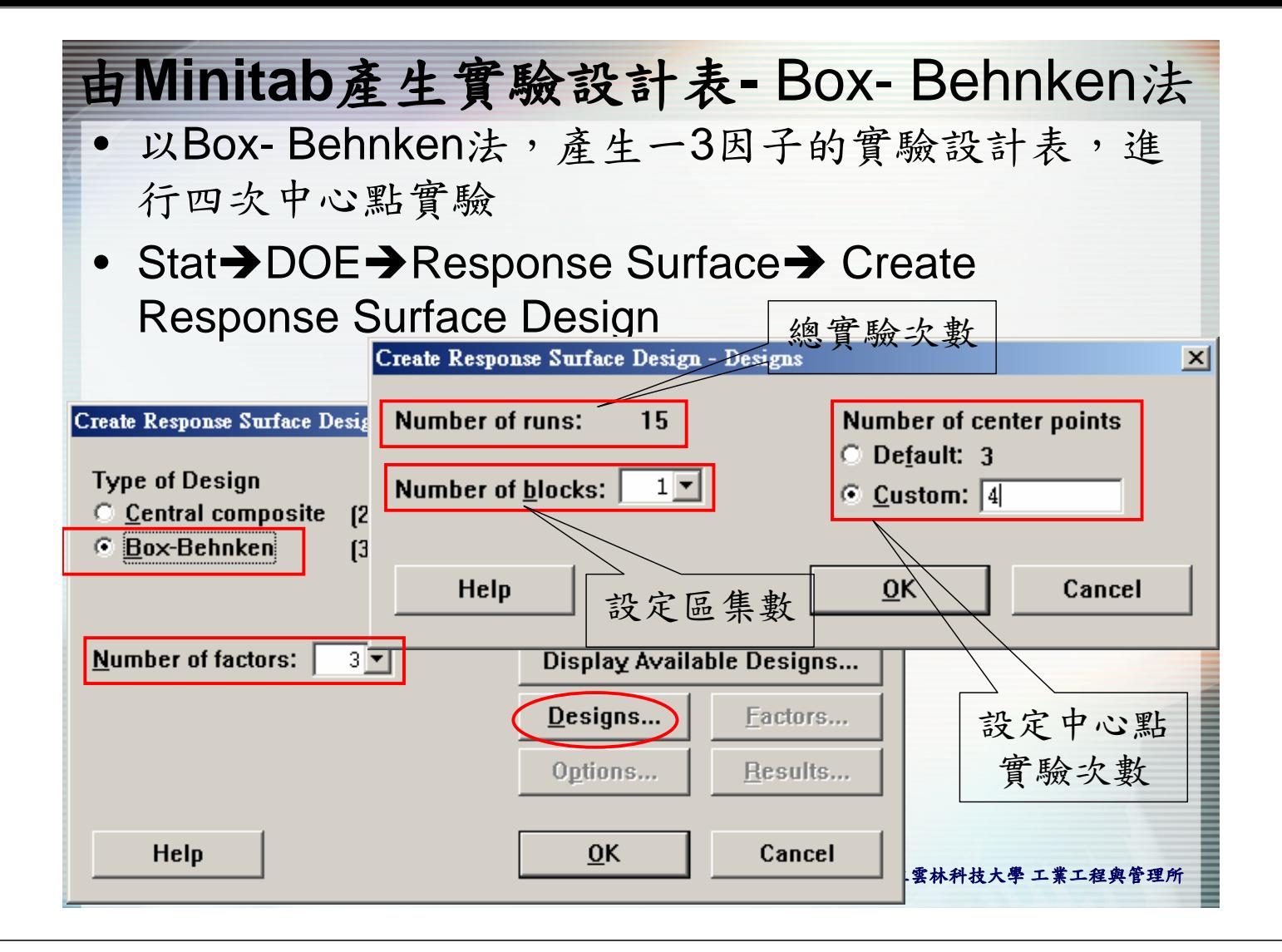

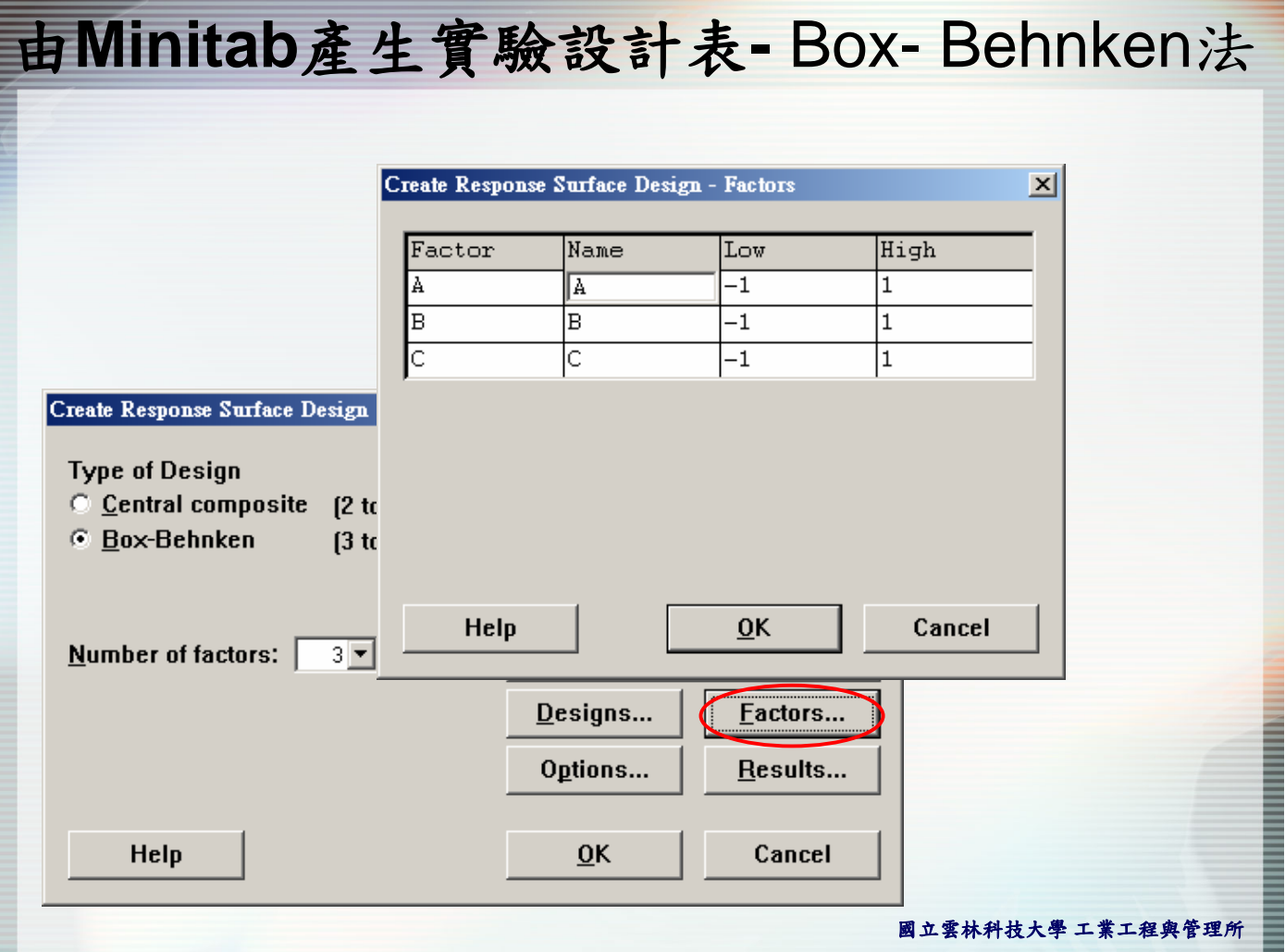

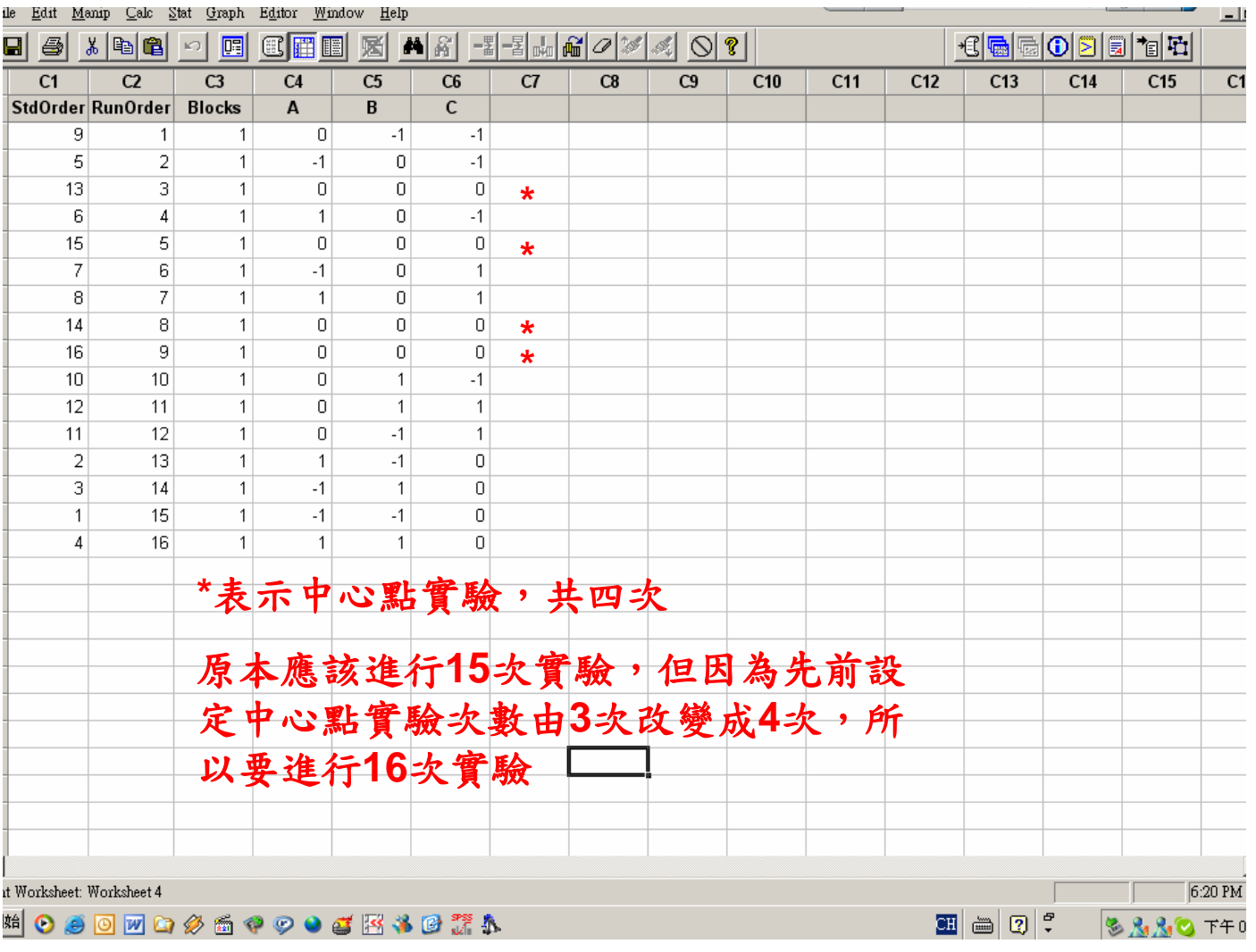

### 由**Minitab**產生實驗設計表**-** 最佳化準則

- 先由中心合成設計方法或Box- Behnken法產生實驗規 劃表,作為候選實驗,之後以最佳化準則從中選出實 驗規劃。
- 例題:假設以先前中心合成設計方法例子的實驗規劃 表作為候選實驗。然而受限成本問題,只能執行14次 實驗,以最佳化準則從中選出14次實驗。

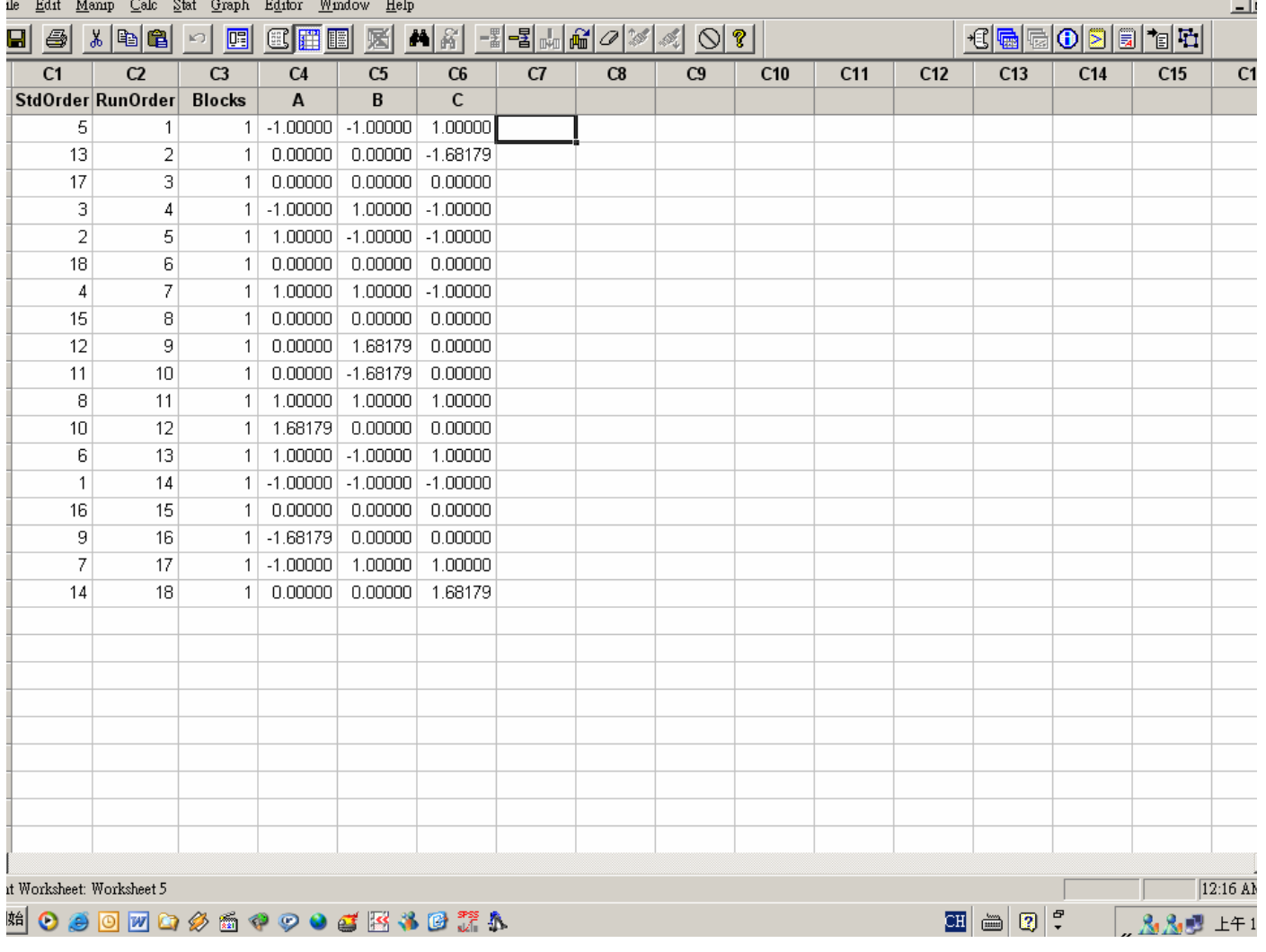

#### 由**Minitab**產生實驗設計表**-** 最佳化準則 Stat-DOE->Response Surface-> Select Optimal Design **Select Optimal Design**  $\vert x \vert$ Criterion © D-optimality Number of points  $\frac{N}{2}$  in optimal design:  $\sqrt{14}$ **Distance-based optimality** D最佳化準 Specify design columns: 由候選實驗 則挑選實驗 挑選出14次 實驗**Task 6** Select optimal design Augment/improve design (you may optionally ö provide an indicator column that you created):  $_{\odot}$  Evaluate design (you may optionally provide an evaluate column that you created): Select Terms... Methods... Options... Results...  $\overline{0}K$ Help Cancel 國立雲林科技大學 工業工程與管理所

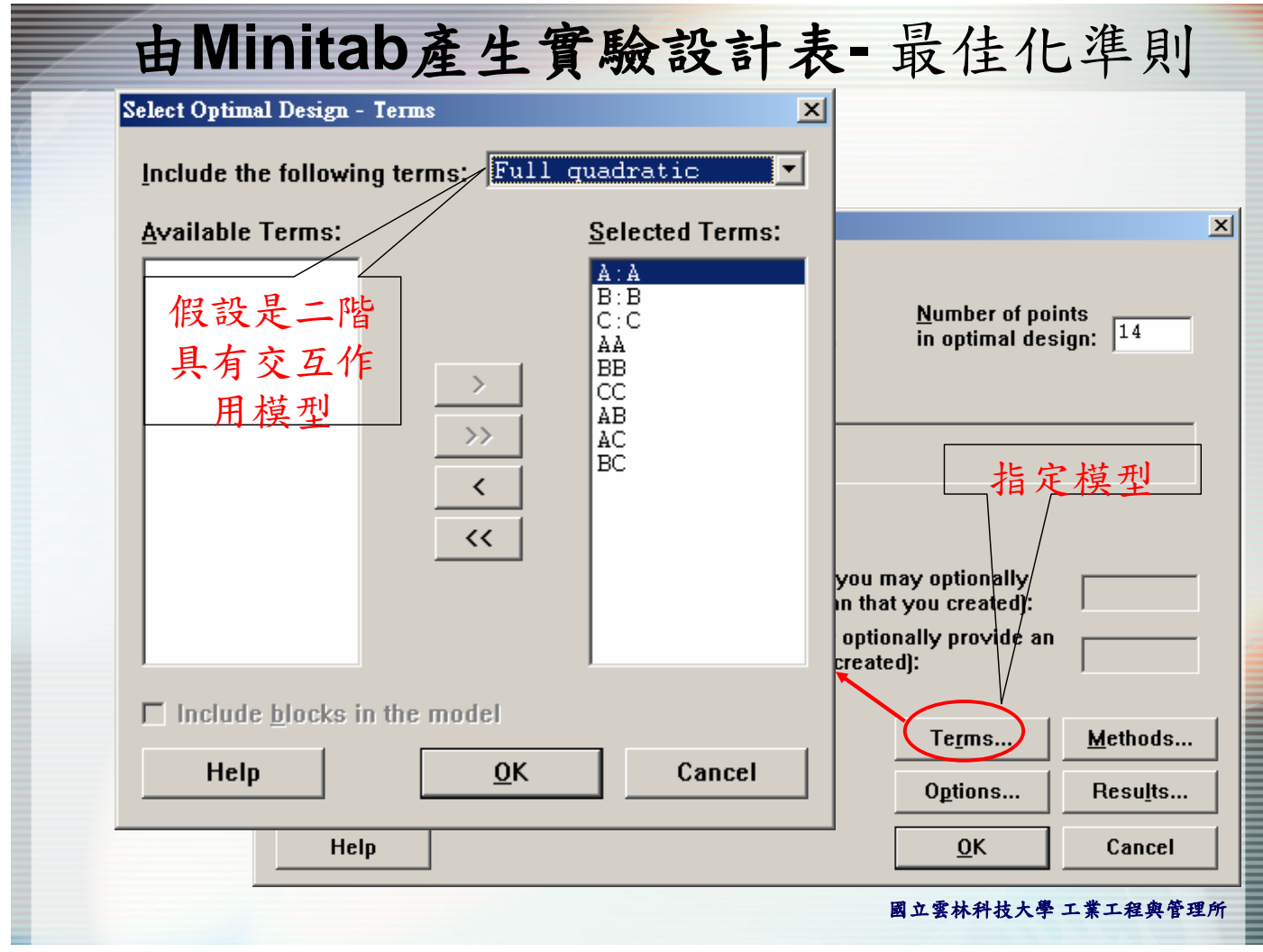

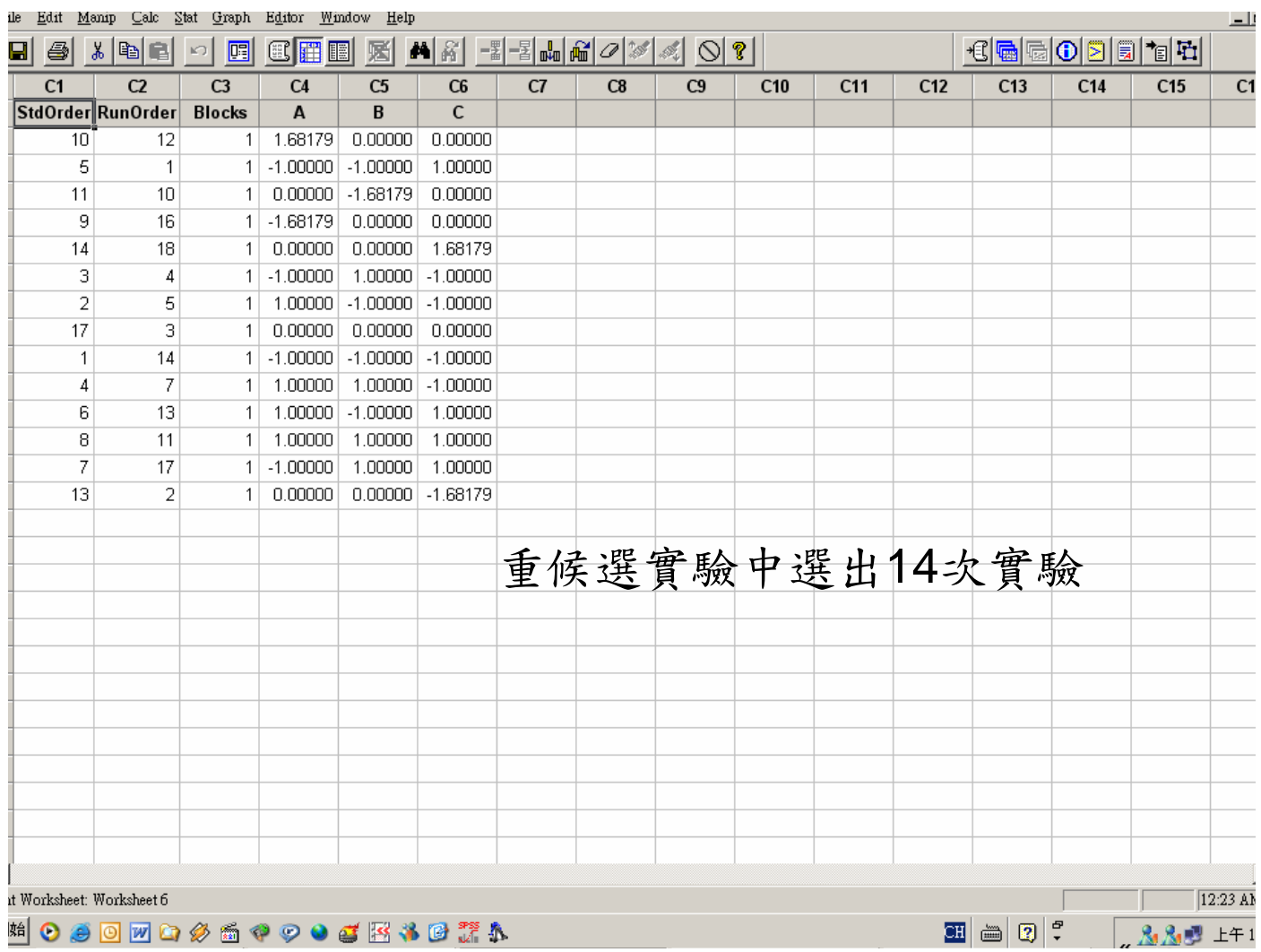

### 由**Minitab**產生實驗設計表**-** 最佳化準則

### 報表輸出各準則的數值

- Condition number: 5.6365E+00
- D-optimality (determinant of XTX): 5.2929E+09
- A-optimality (trace of inv(XTX)): 2.1746E+00
- G-optimality (avg leverage/max leverage): 0.7206
- V-optimality (average leverage): 0.7143
- Maximum leverage: 0.9913

國立雲林科技大學 工業工程與管理所

### 由**Minitab**產生實驗設計表**-**自行輸入方法

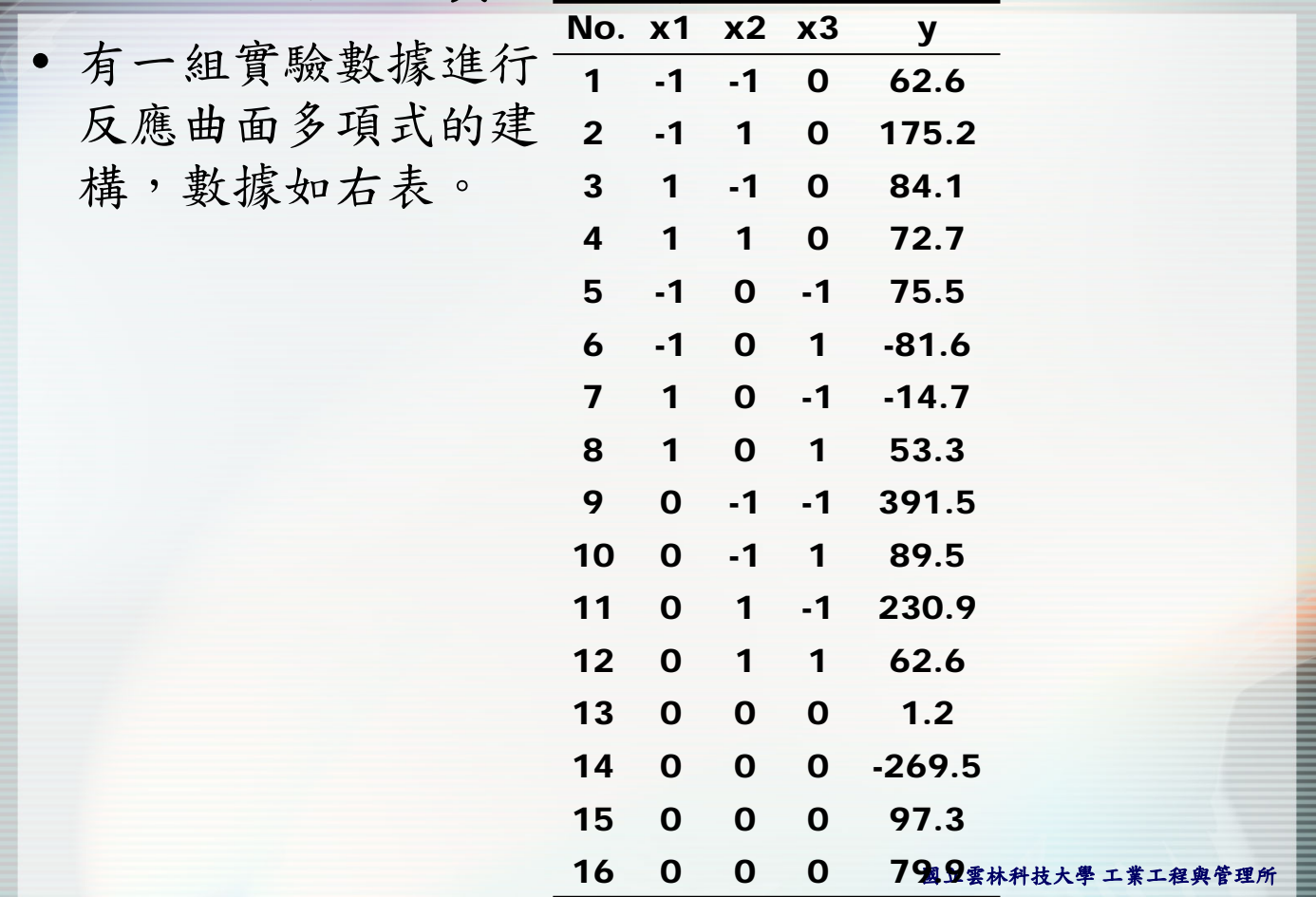

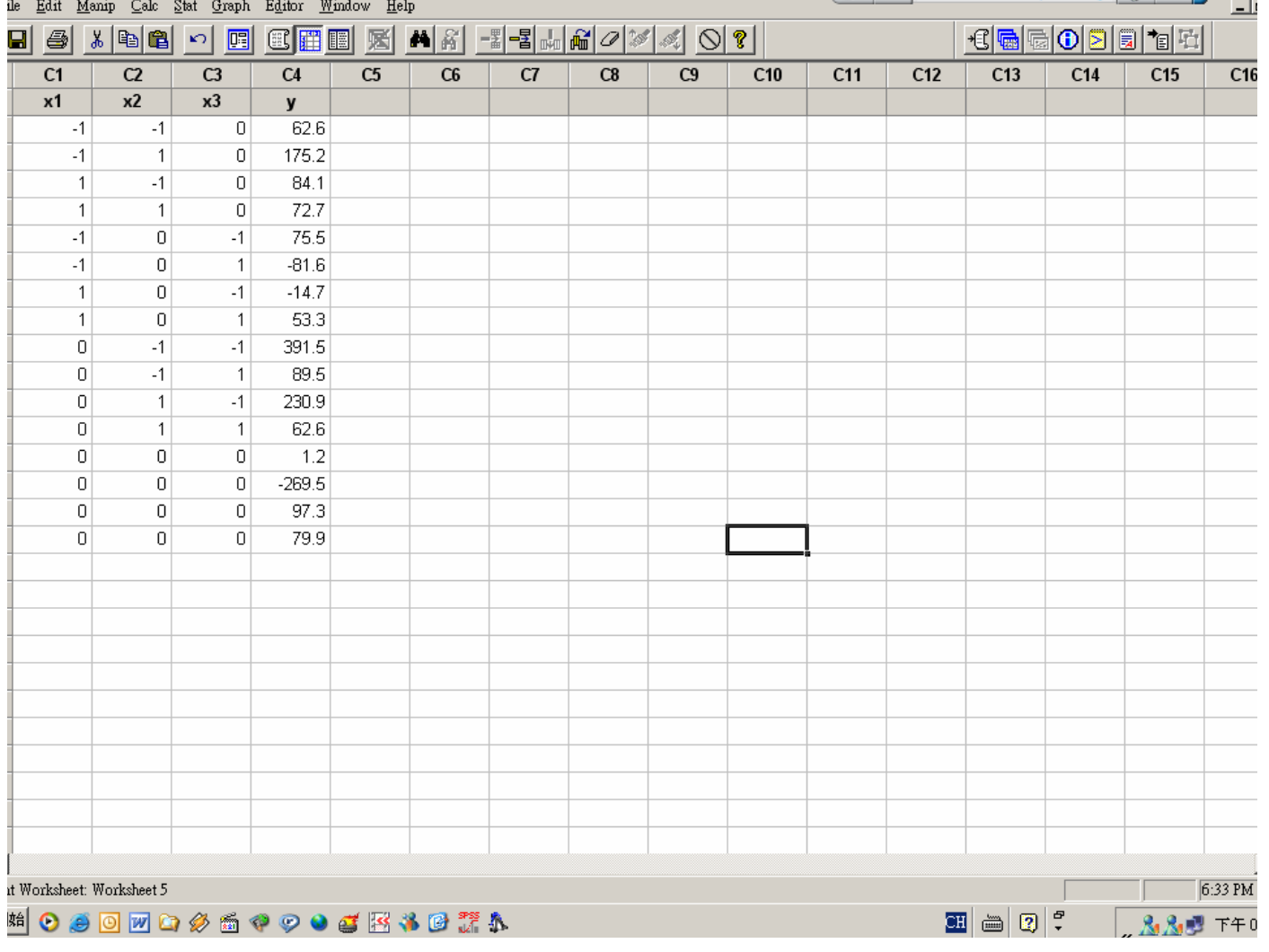

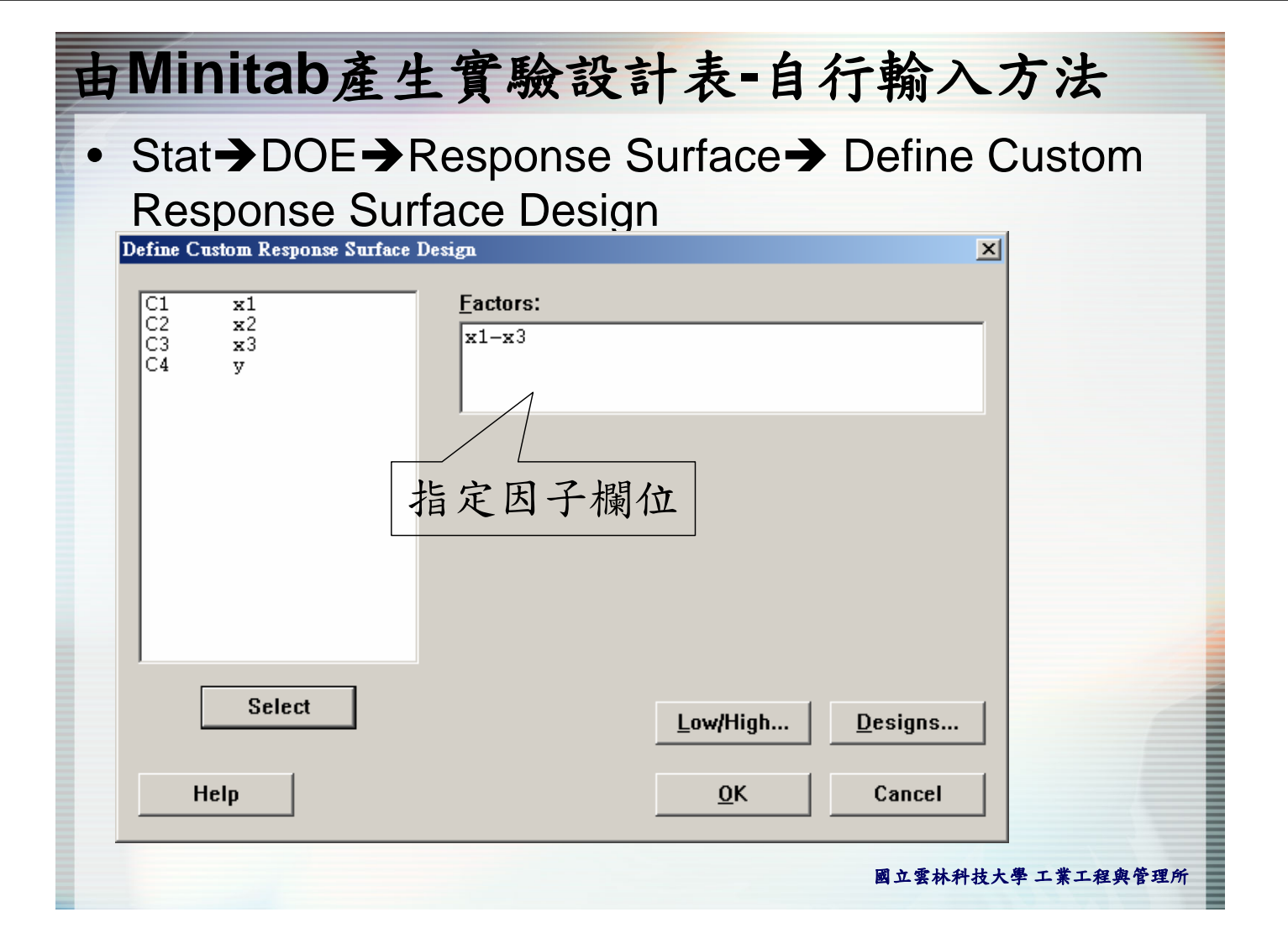

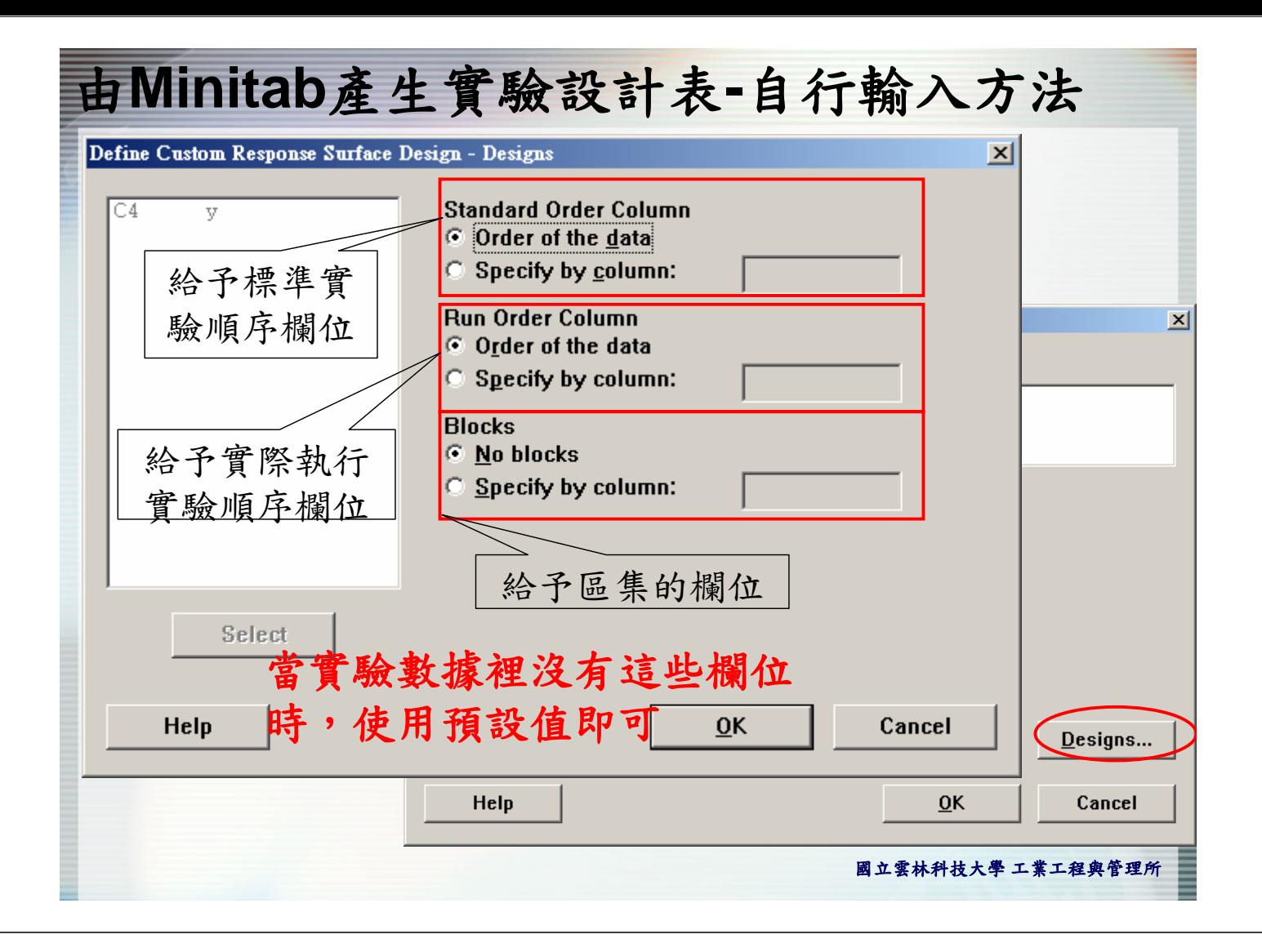

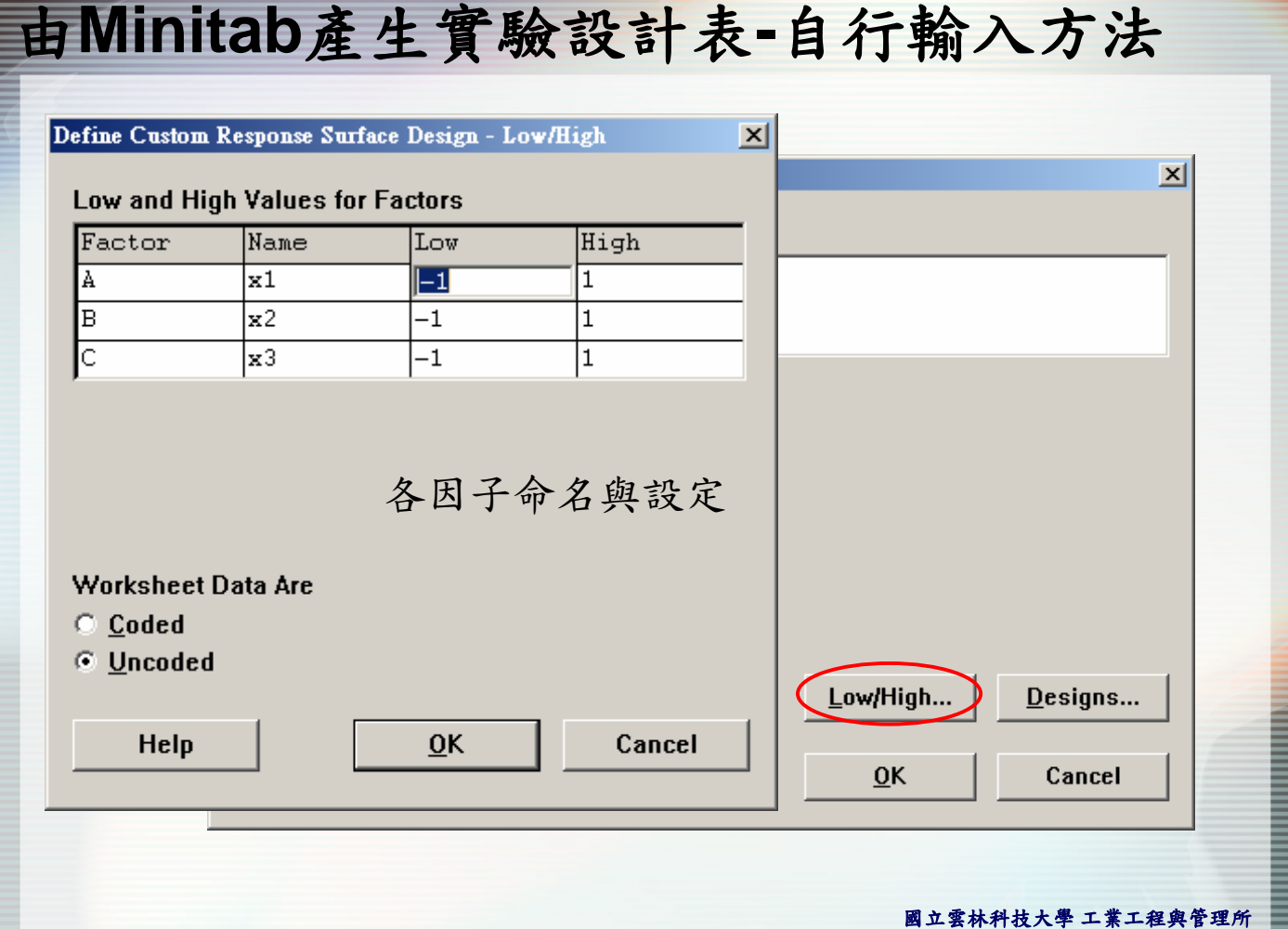

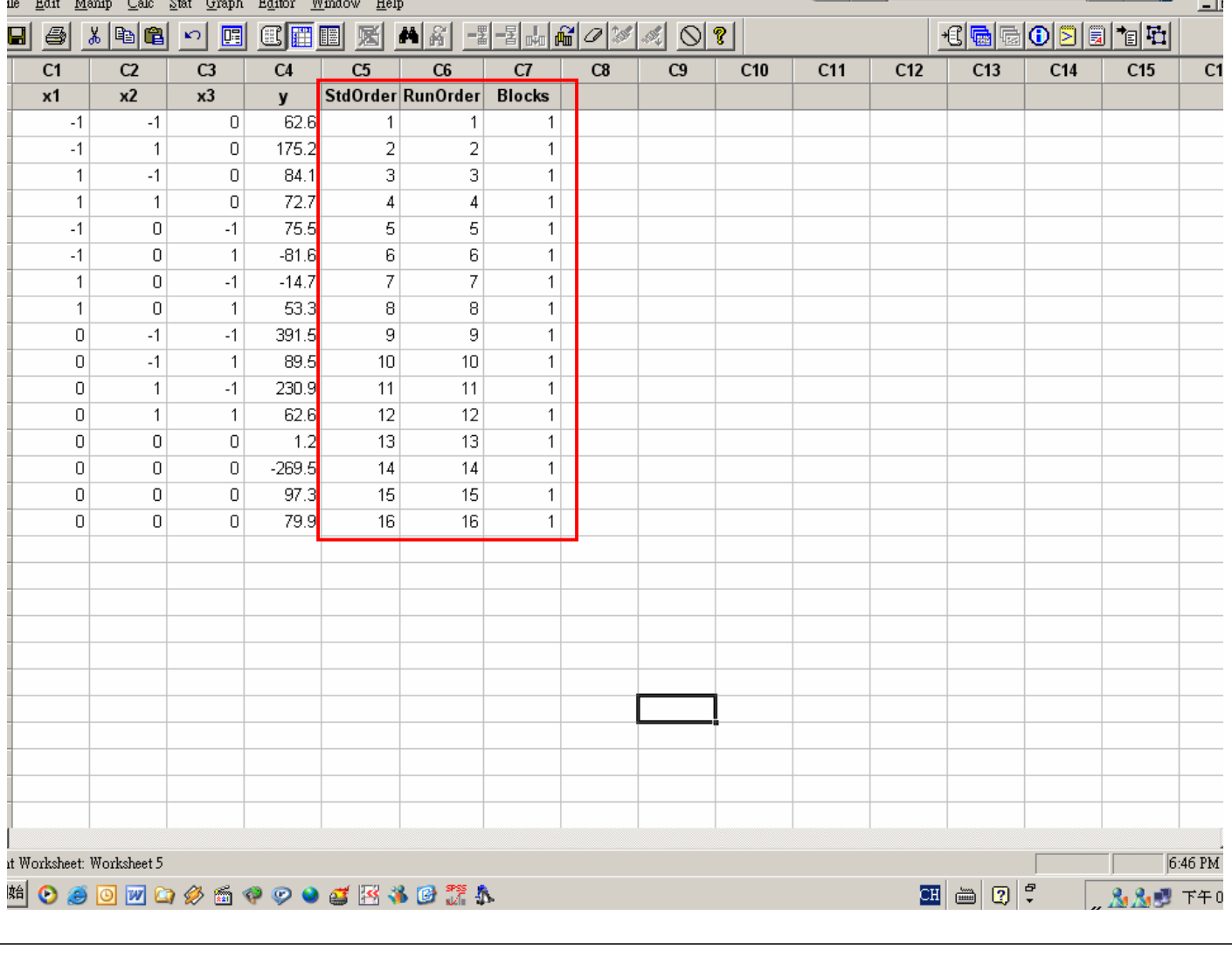

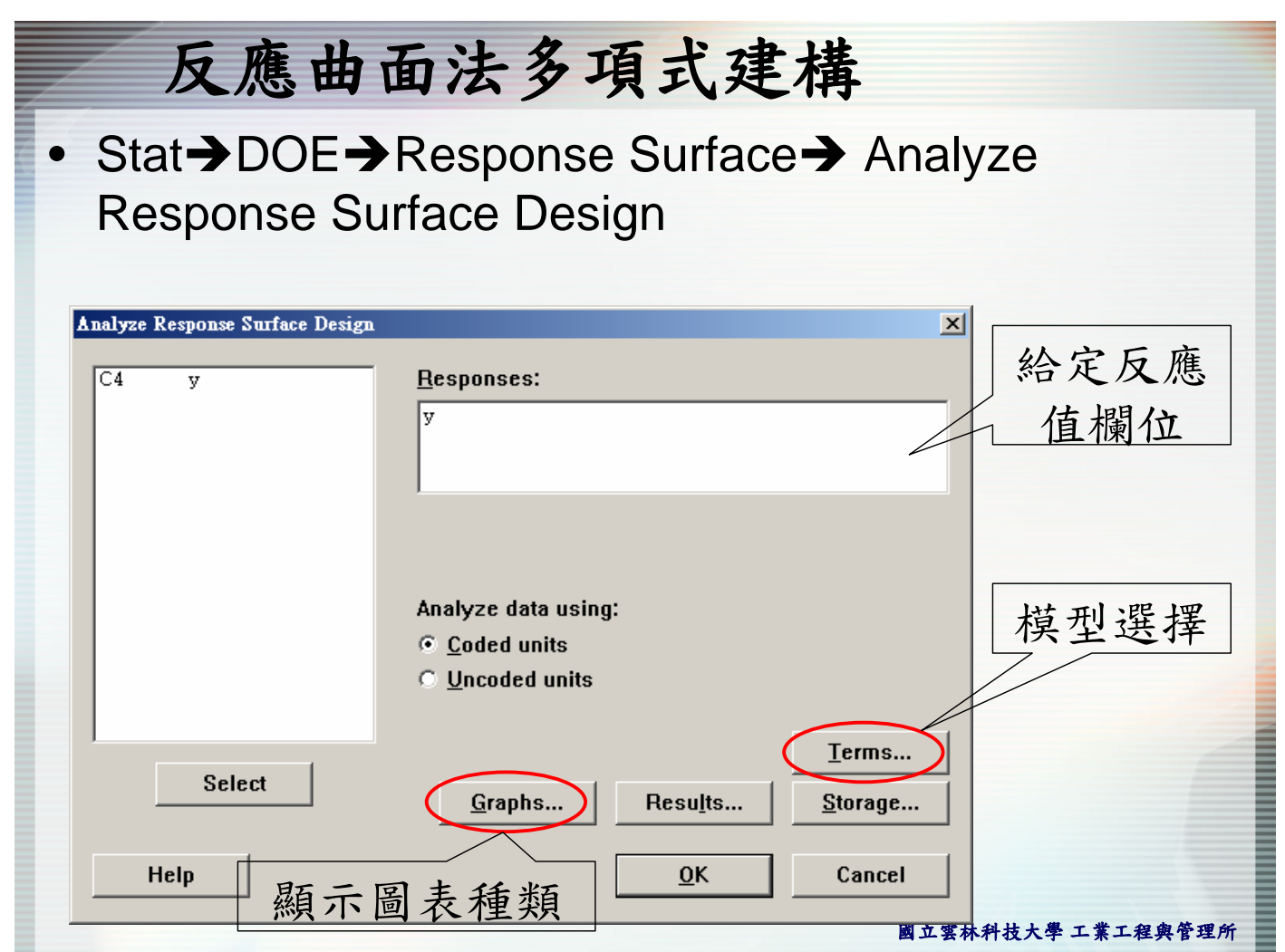

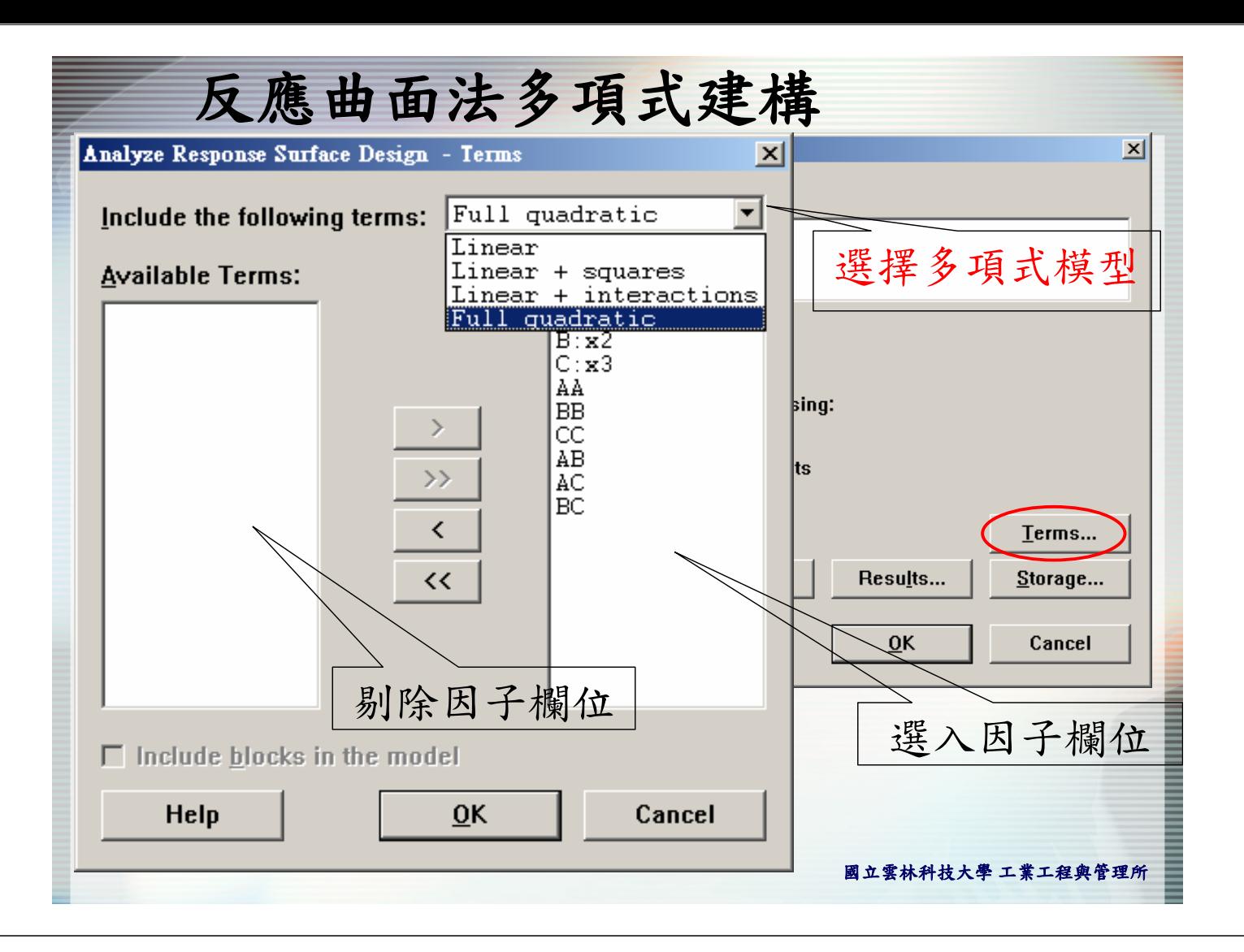

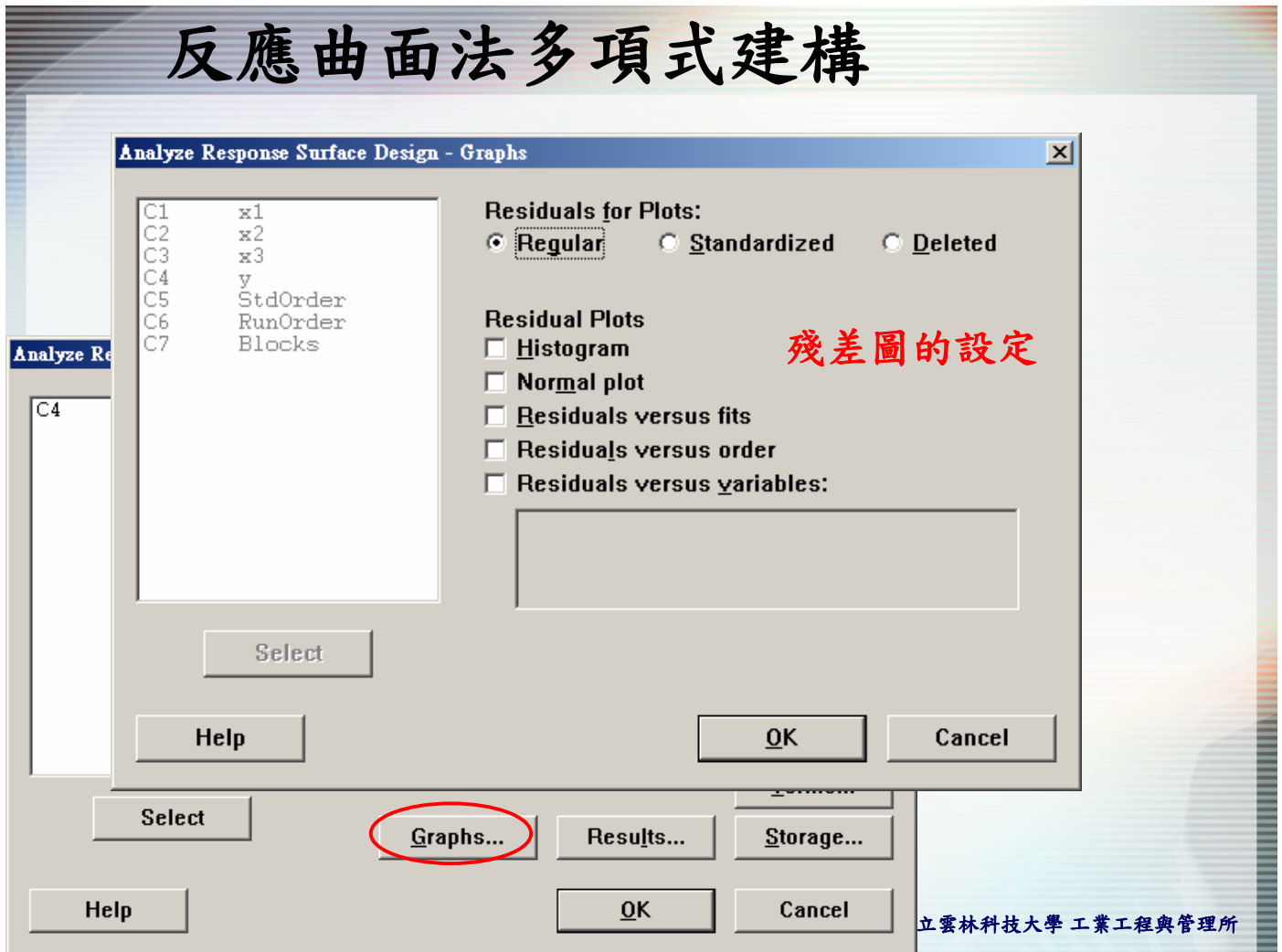

### 反應曲面法實例說明

- 參考課本例題6.1
- 問題:以中心合成設計方法規劃一實驗,具有三個因 子,中心點重複四次實驗,沒有區集,將例題6.1的 y1數據填入實驗規劃表中,並進行反應曲面數學式建 構。

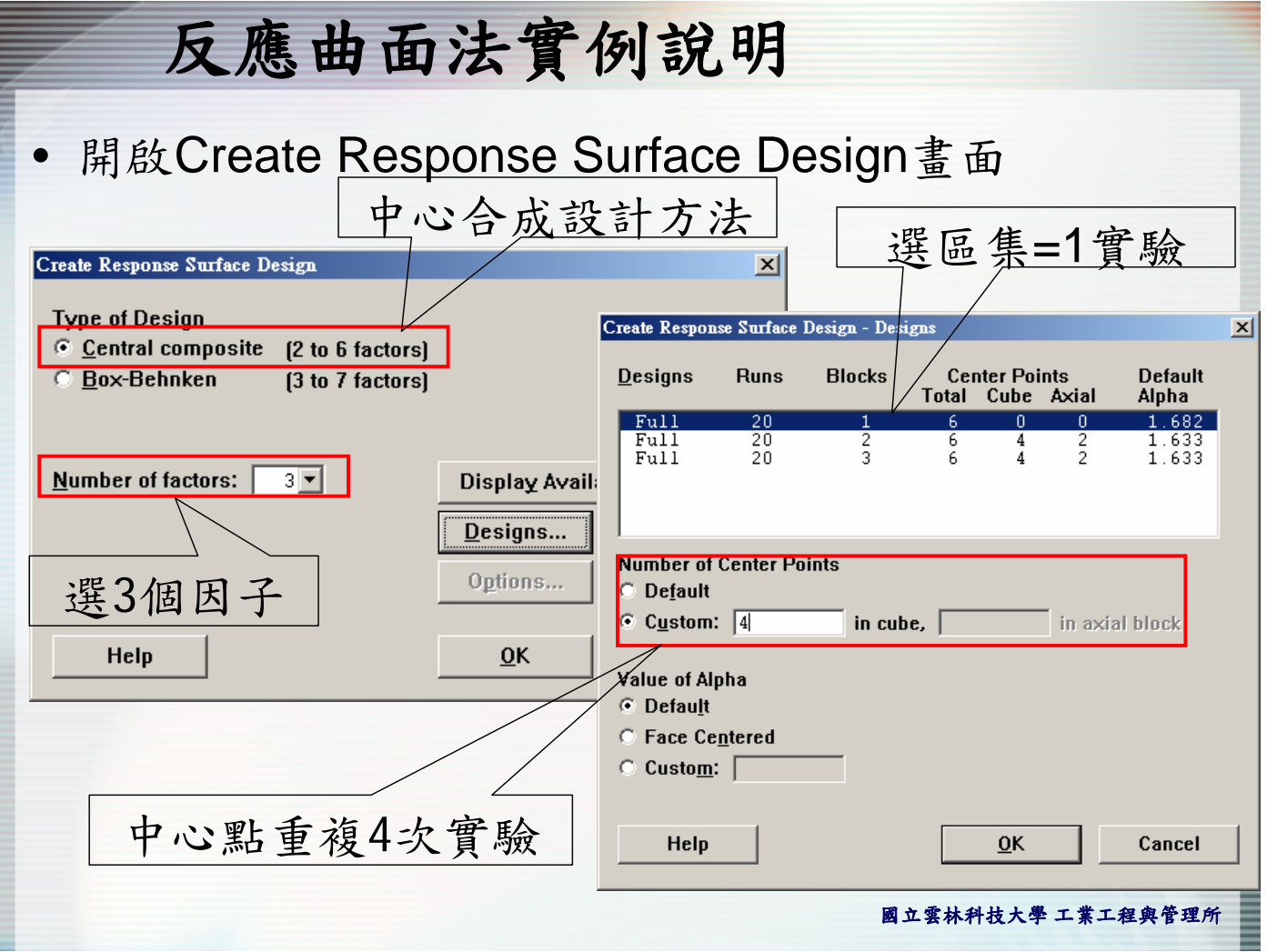

國立雲林科技大學 工業工程與管理所

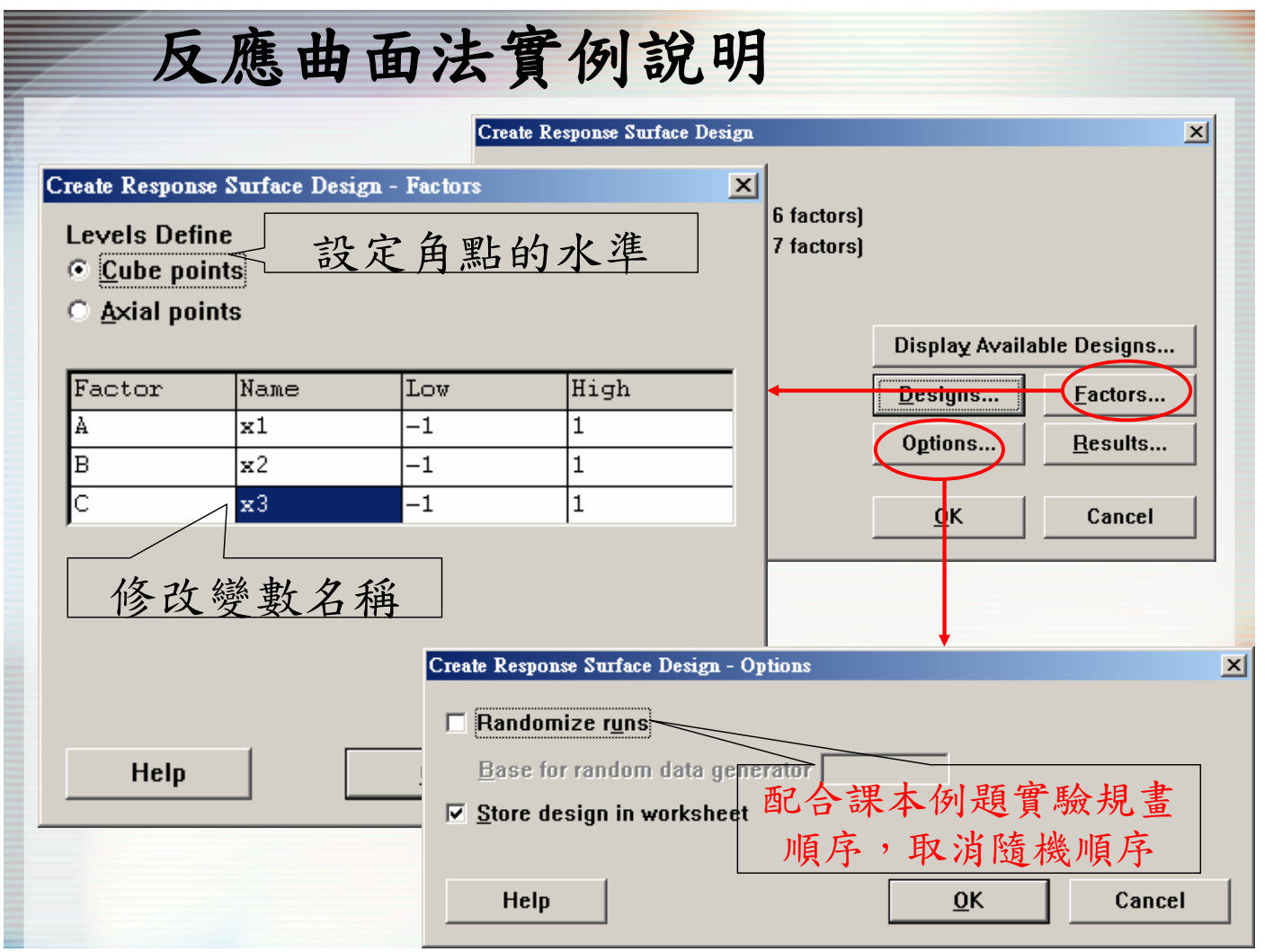

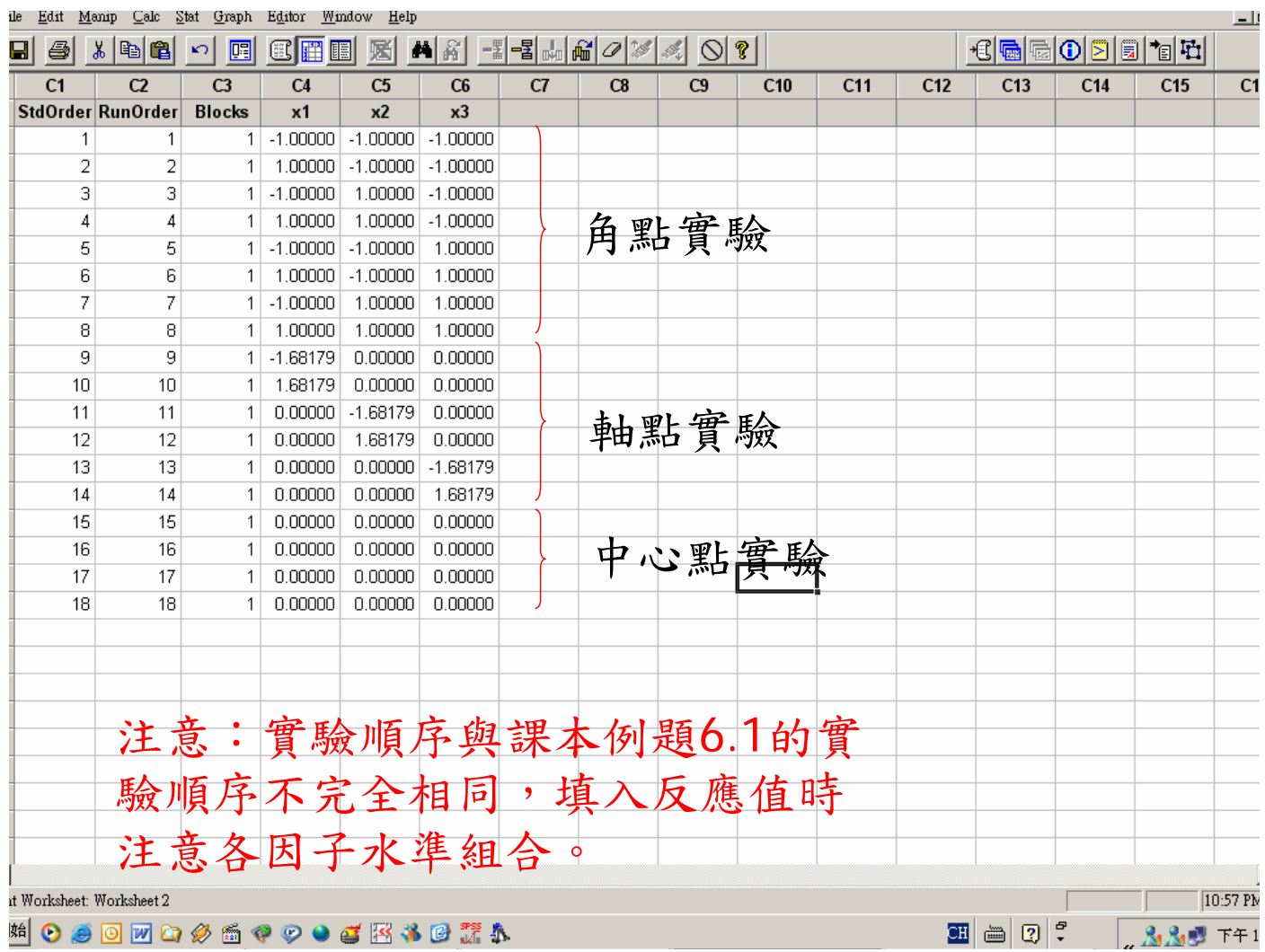

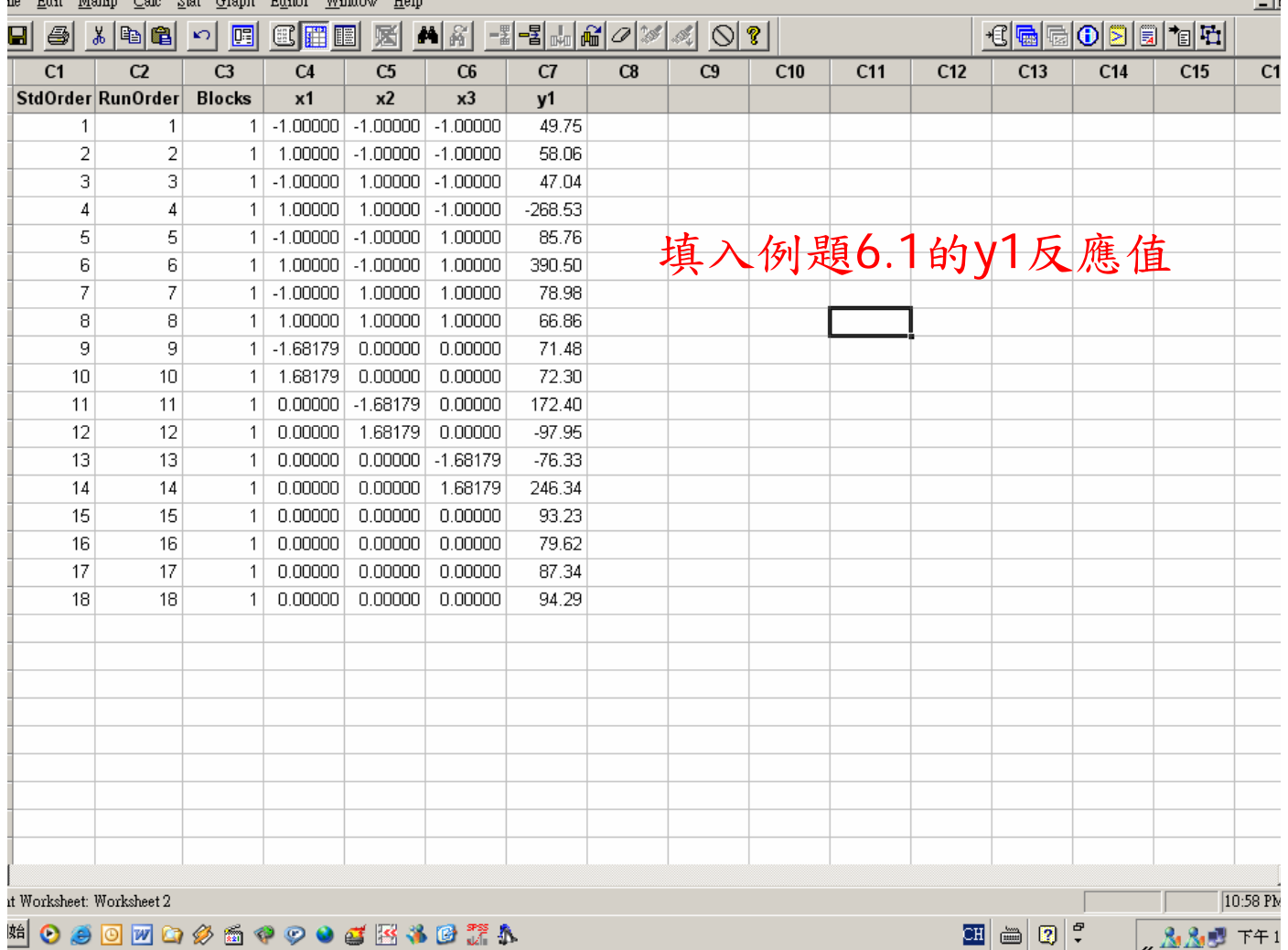

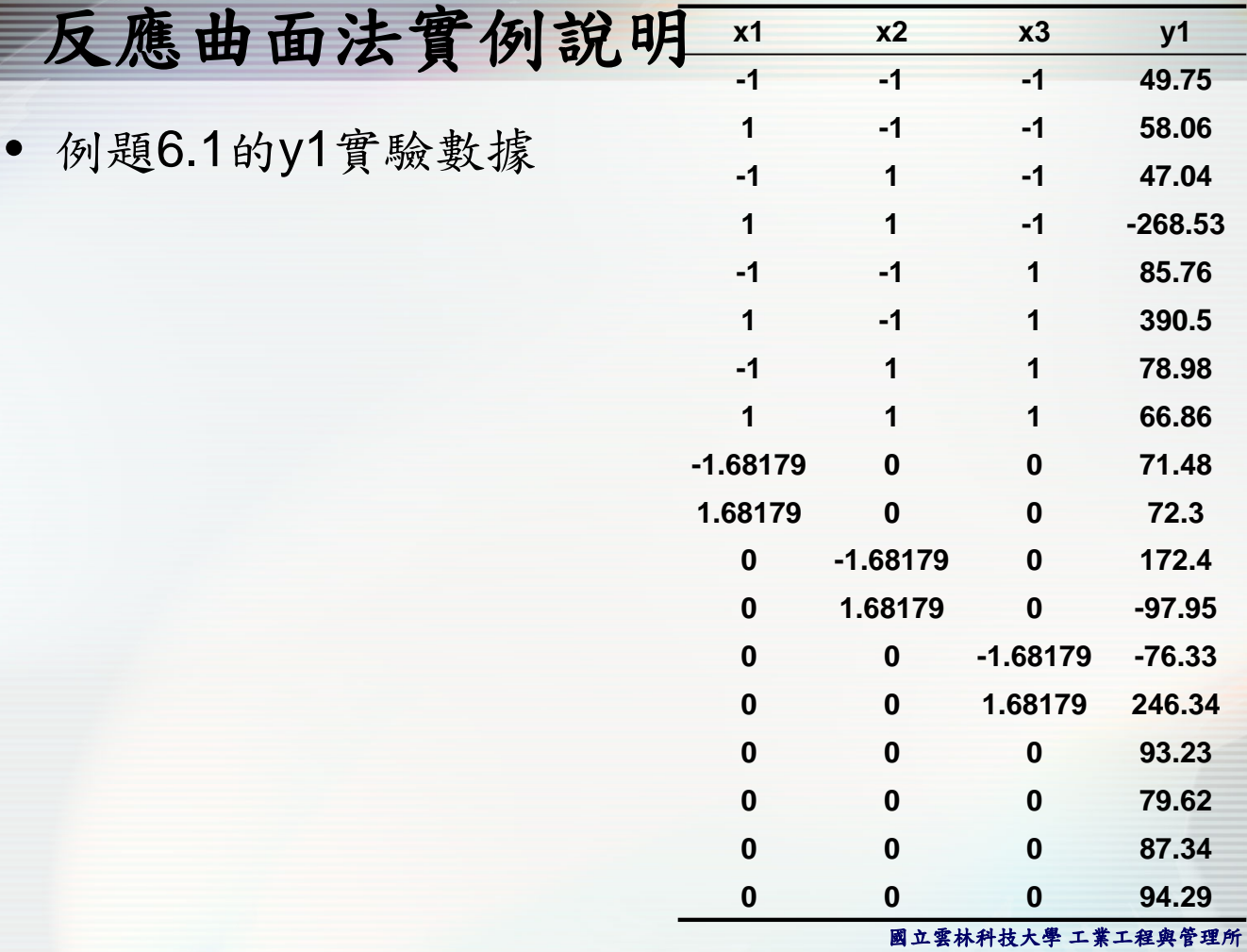

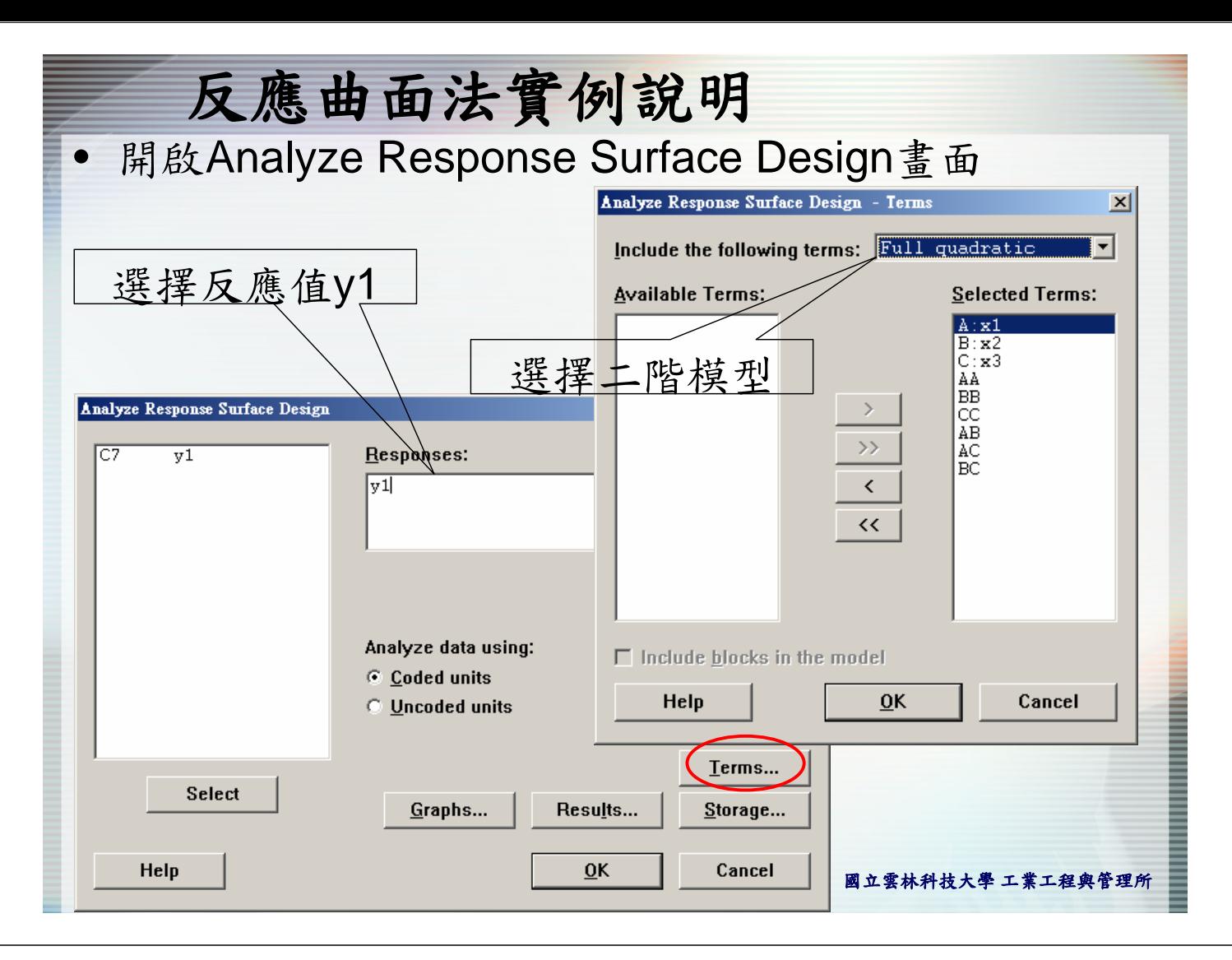

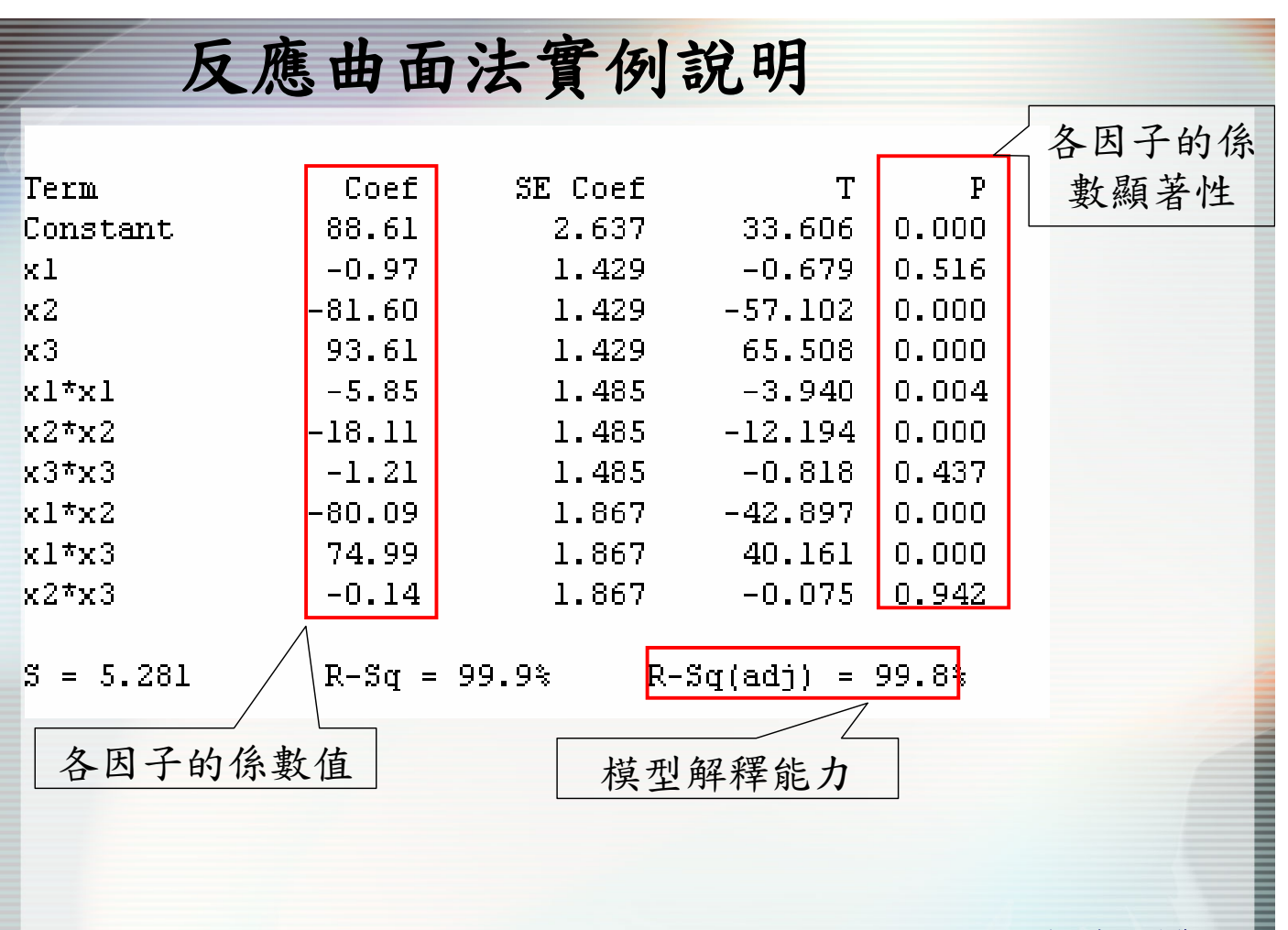

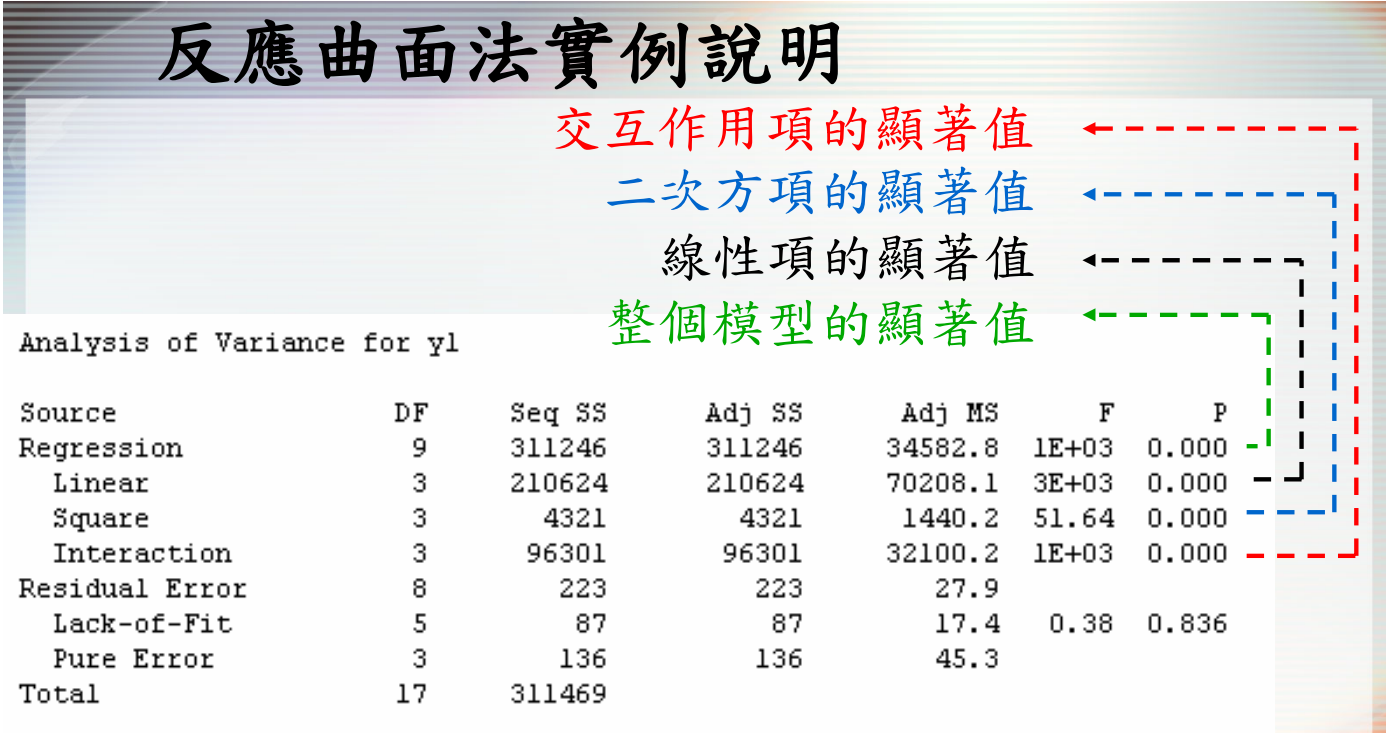

國立雲林科技大學 工業工程與管理所 其結果均為顯著,表示反應曲面多項式包含了線性、交 互作用、二次方項。若有其中一項不顯著,則必須要回 到Analyze Response Surface Design畫面中的Term, 剔除不顯著項,重新建立模型

### 反應曲面法實例說明

● 其模型為 y1=88.6-0.97x<sub>1</sub>-81.6x<sub>2</sub>+93.6x<sub>3</sub>-80.1x<sub>1</sub>x<sub>2</sub>+75x<sub>1</sub>x<sub>3</sub> 2 3 2 2 2  $-0.41x_2x_3 - 5.85x_1^2 - 18.1x_2^2 - 1.22x$ 

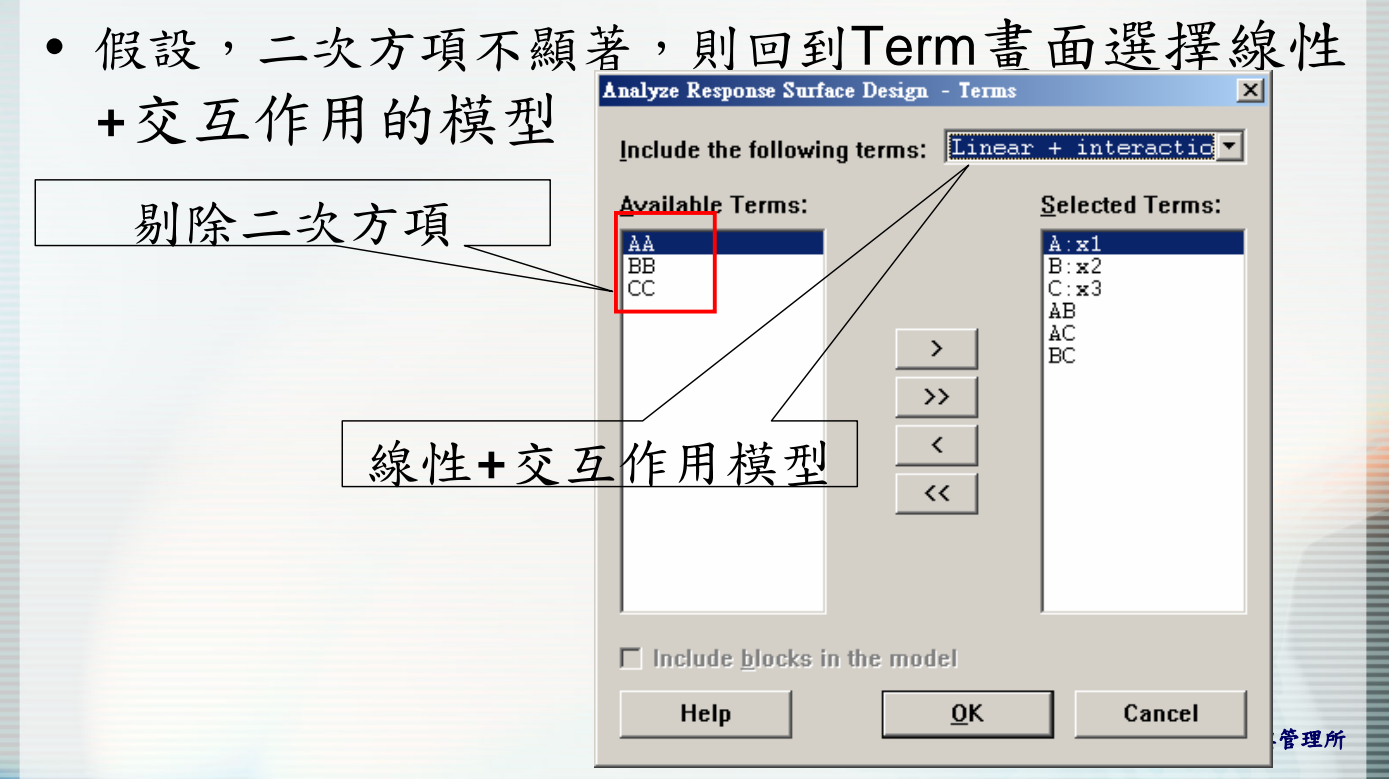

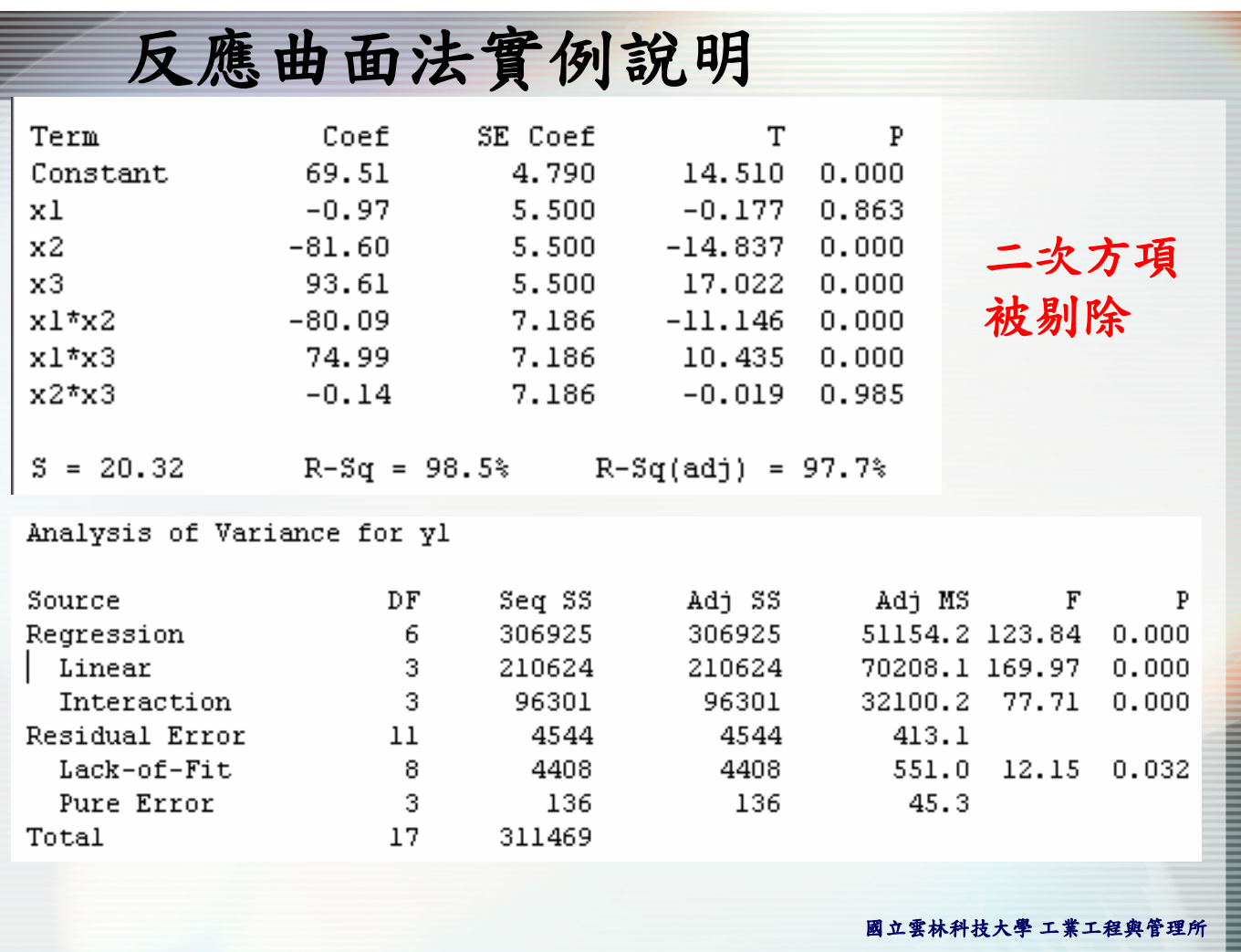

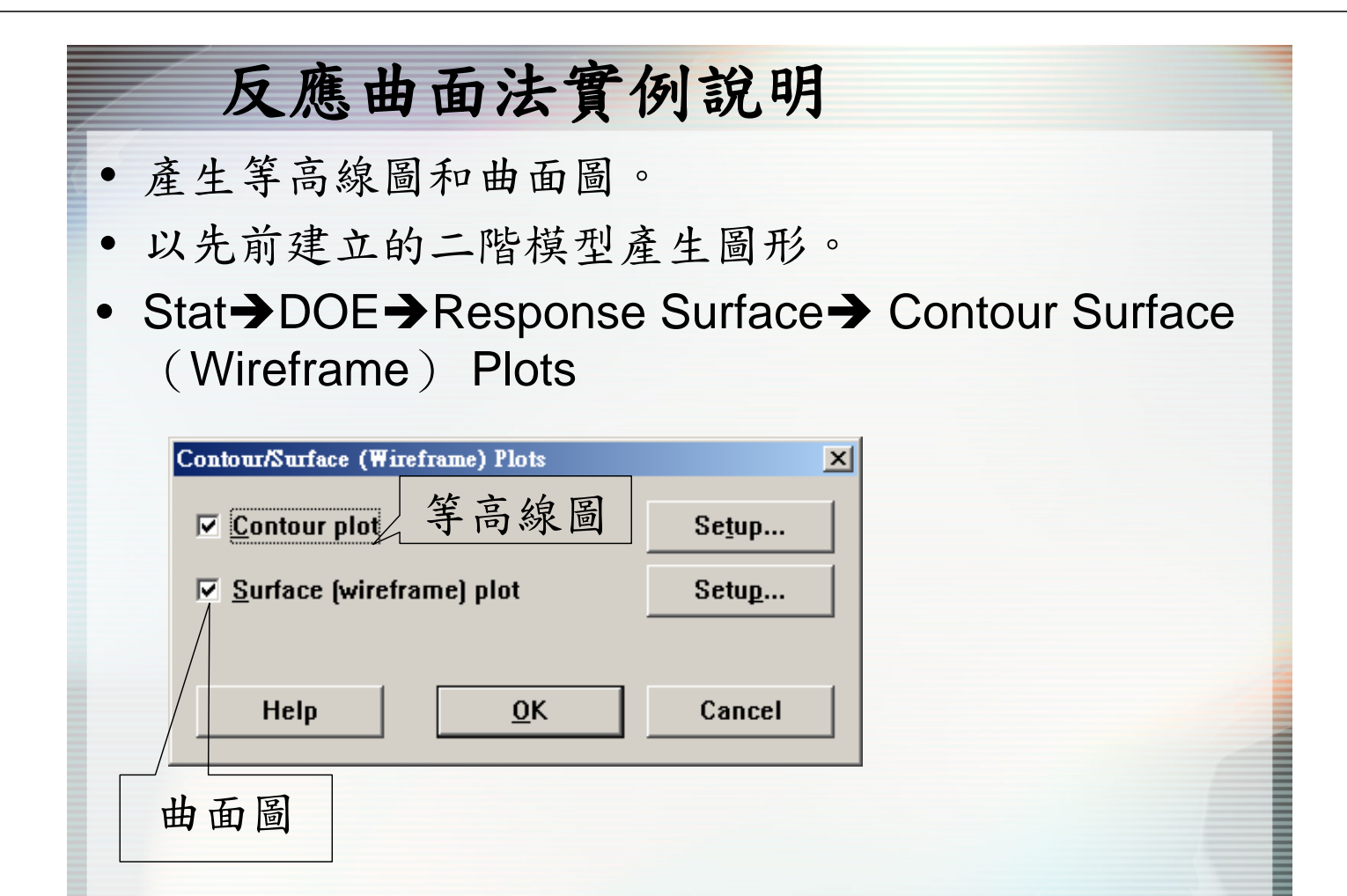

國立雲林科技大學 工業工程與管理所

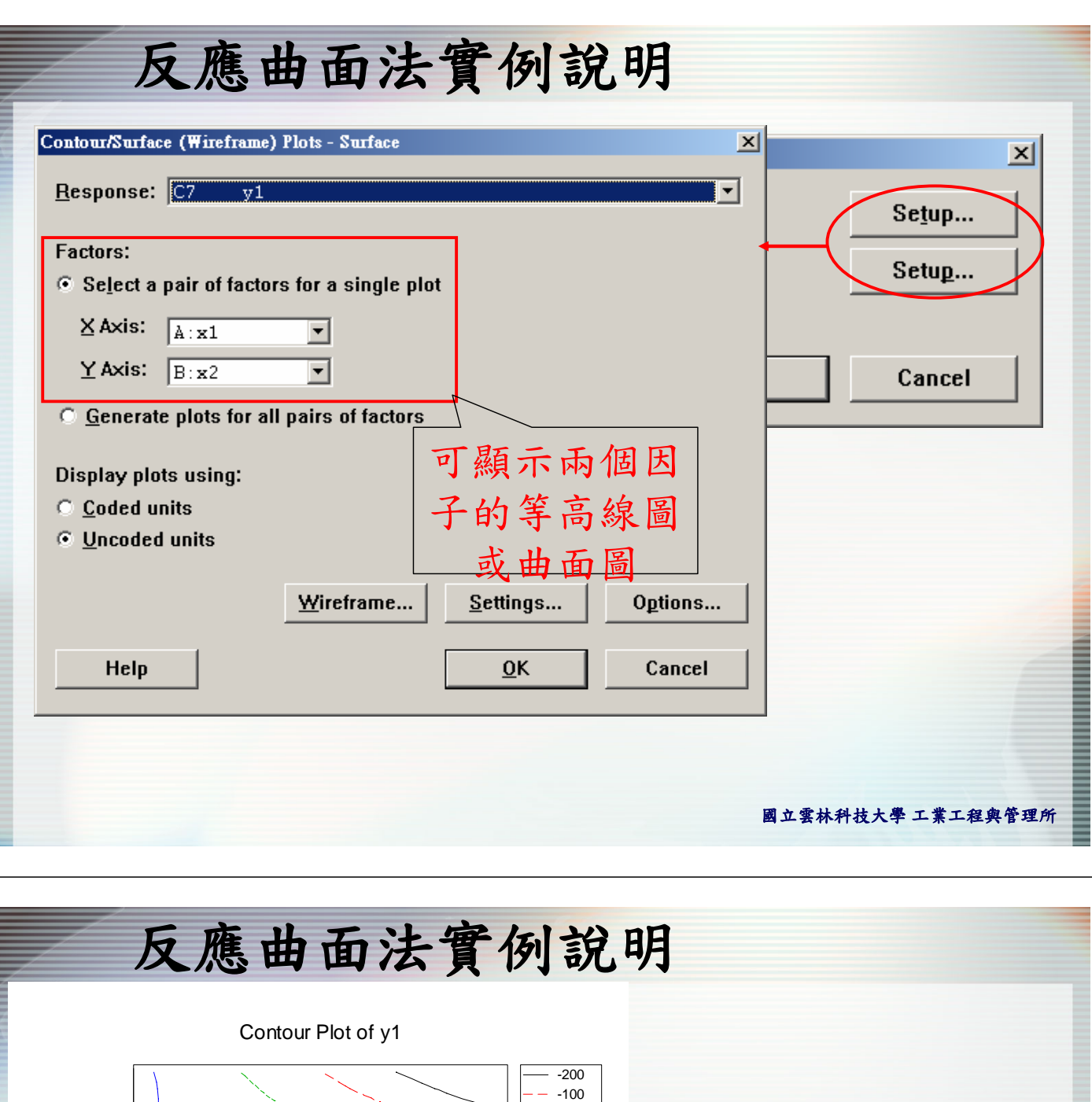

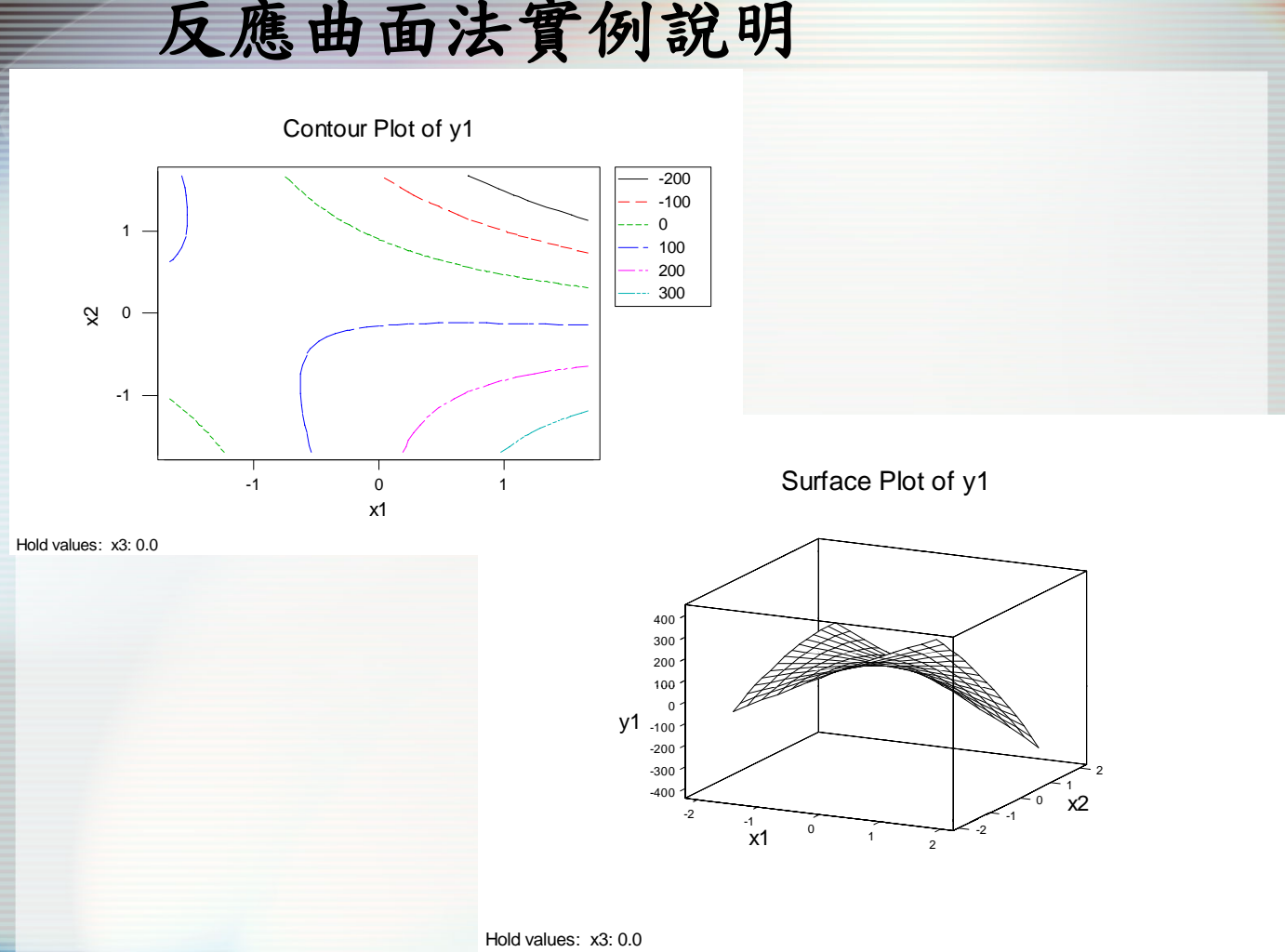

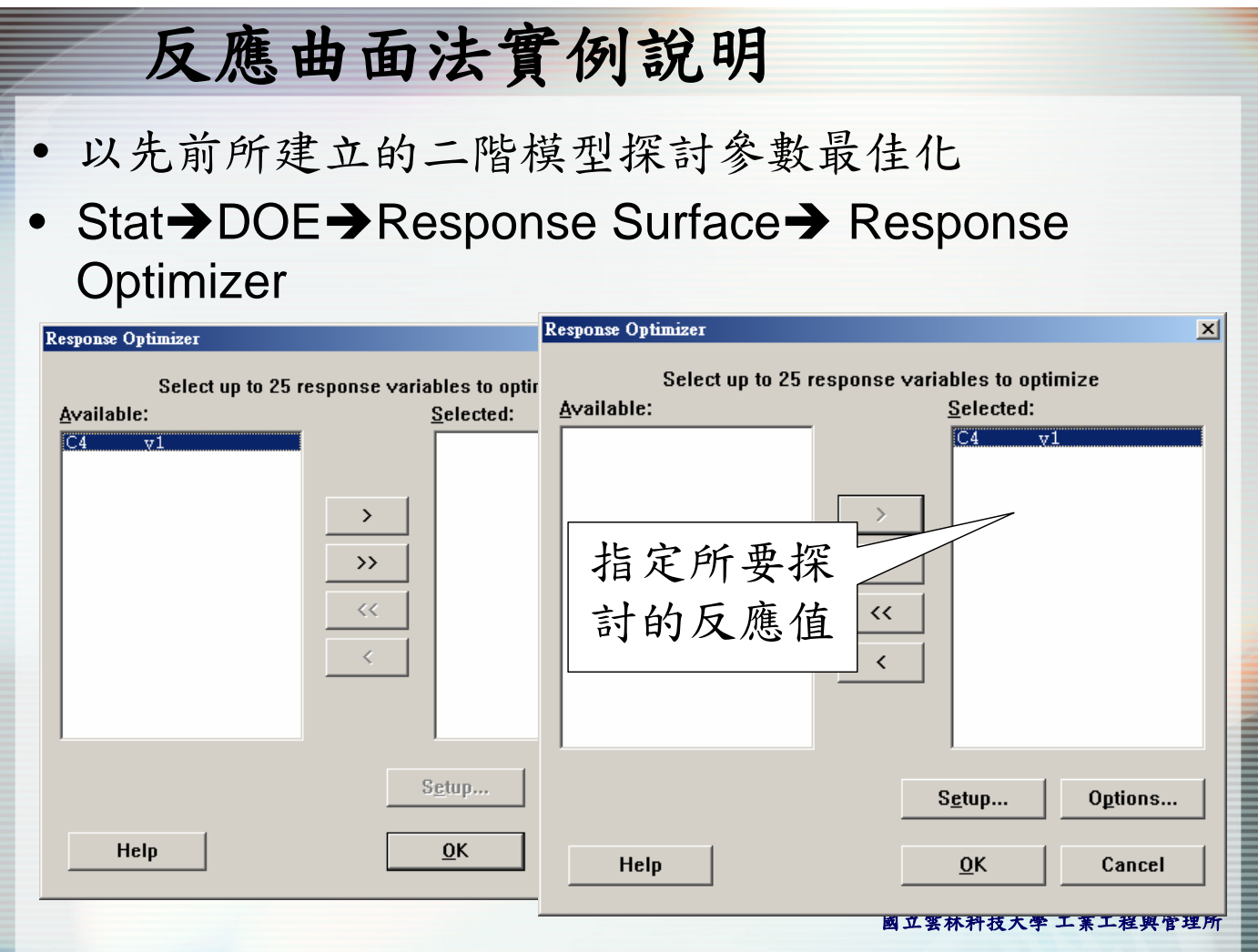

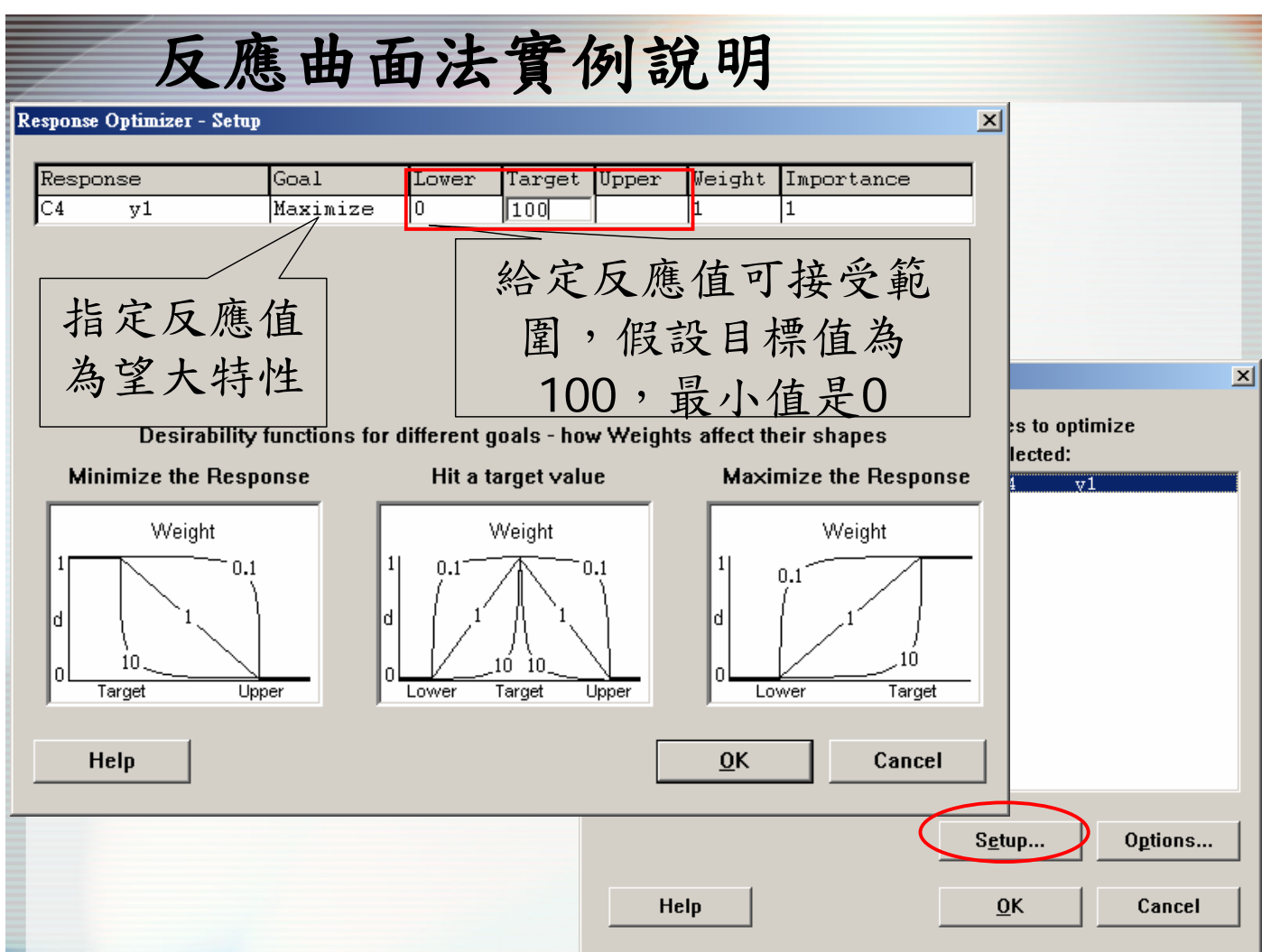

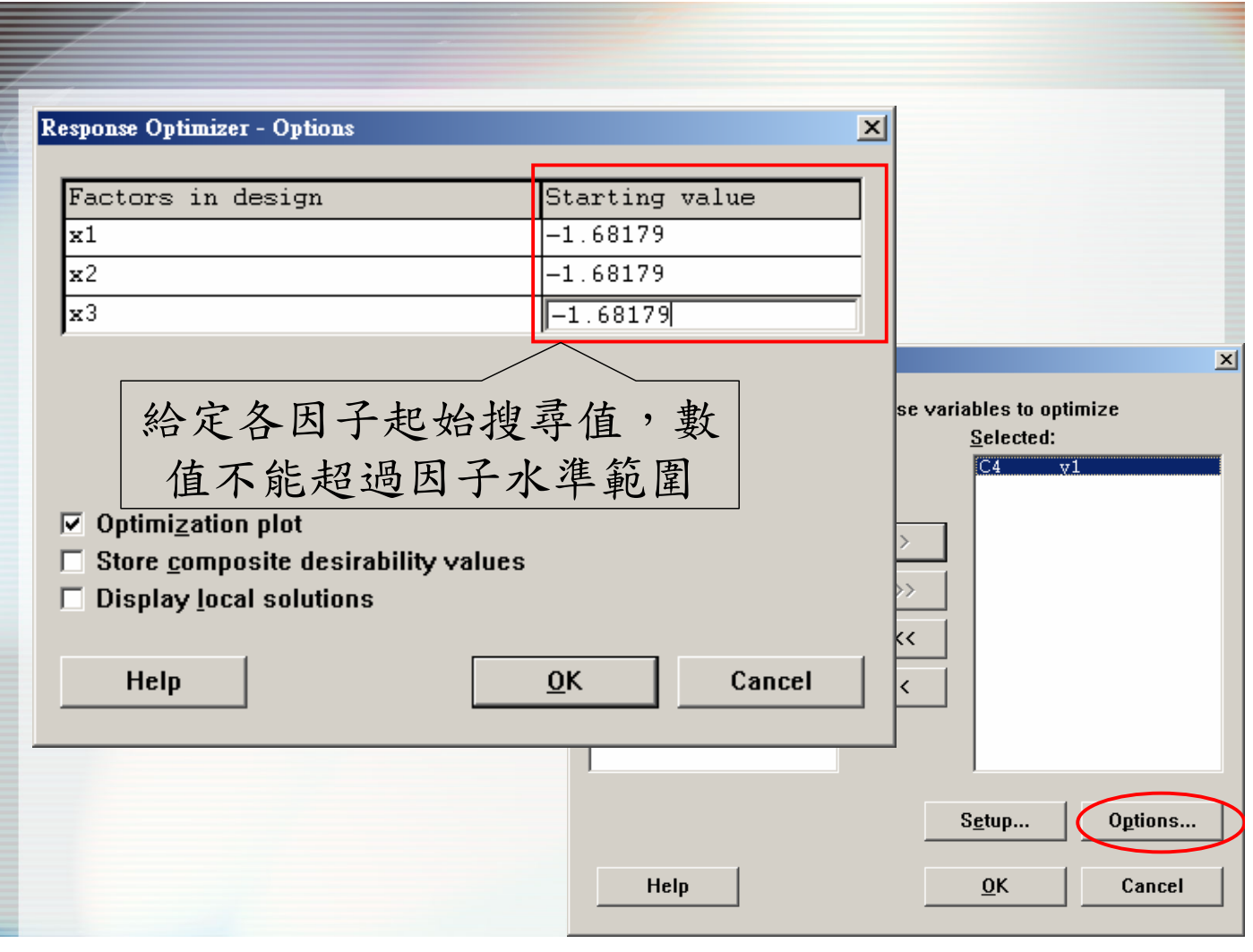

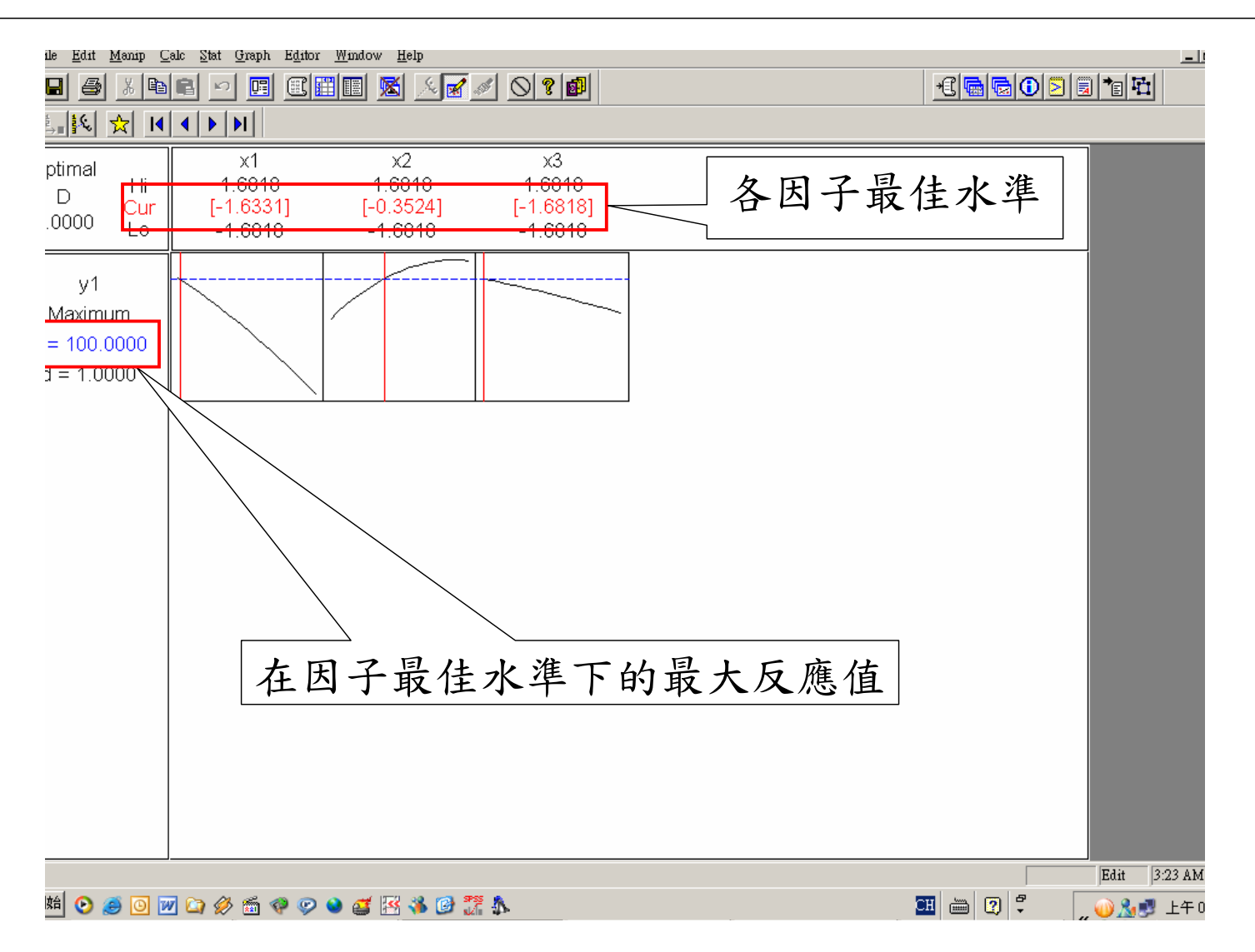

## 雙反應曲面法最佳化

• 假設某一實驗,有三個因子,每個實驗有四個反應 值,如下表,若標準差不能大於10,期望平均值能達 到200,求反應值平均數最大值之因子水準。

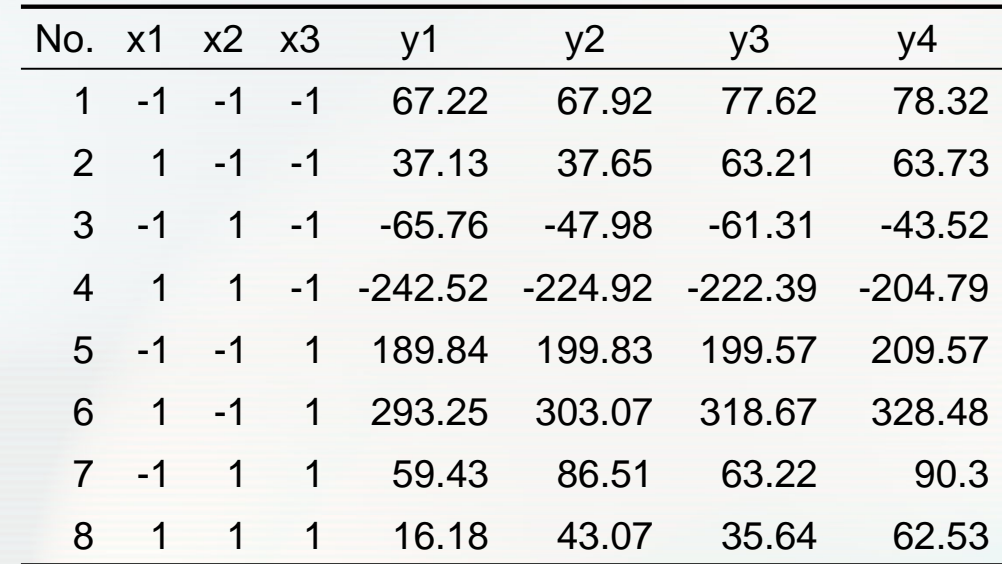

國立雲林科技大學 工業工程與管理所

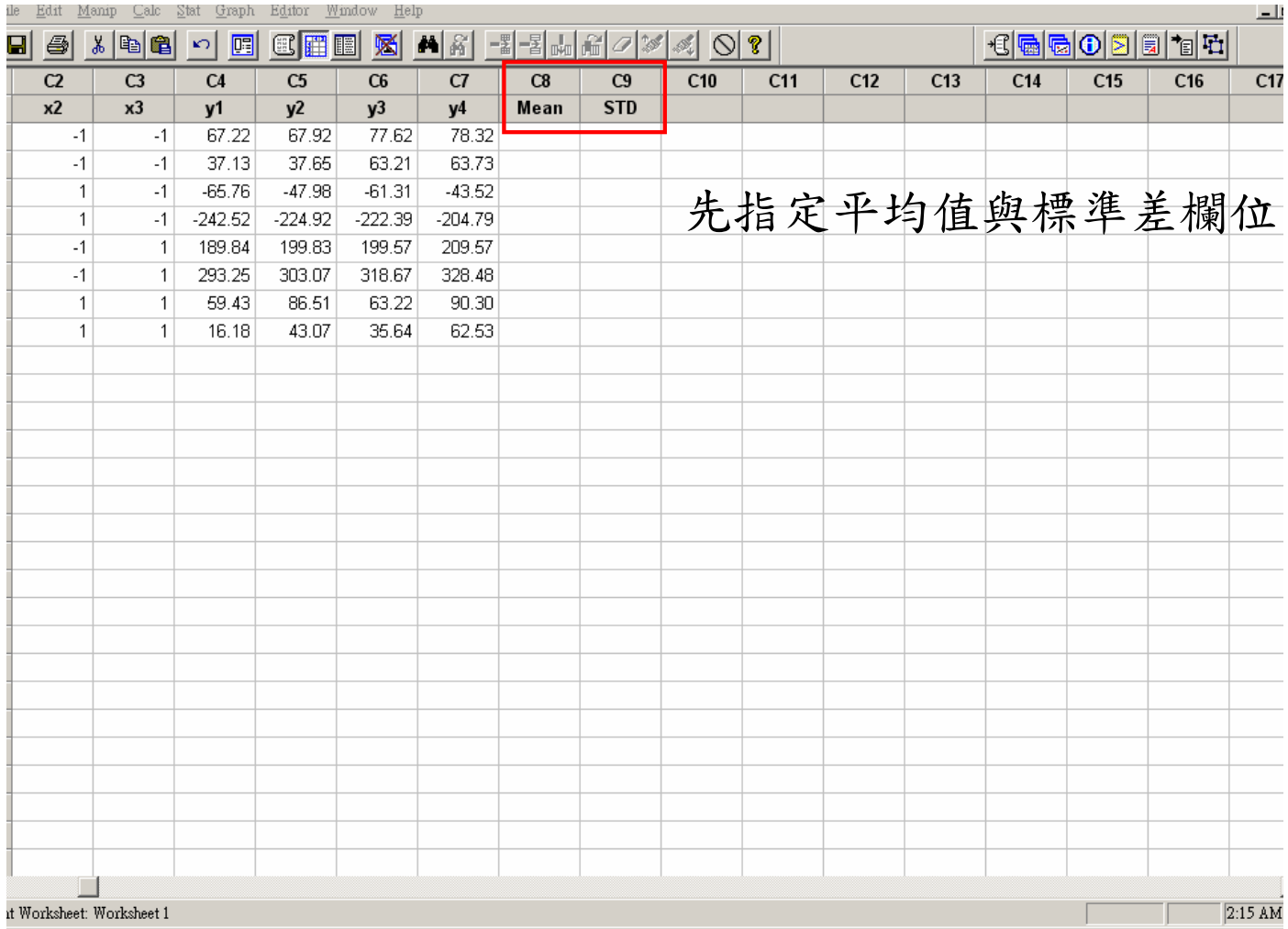

MOODDOØS ??●JENO7

国营港口量(089 上午0

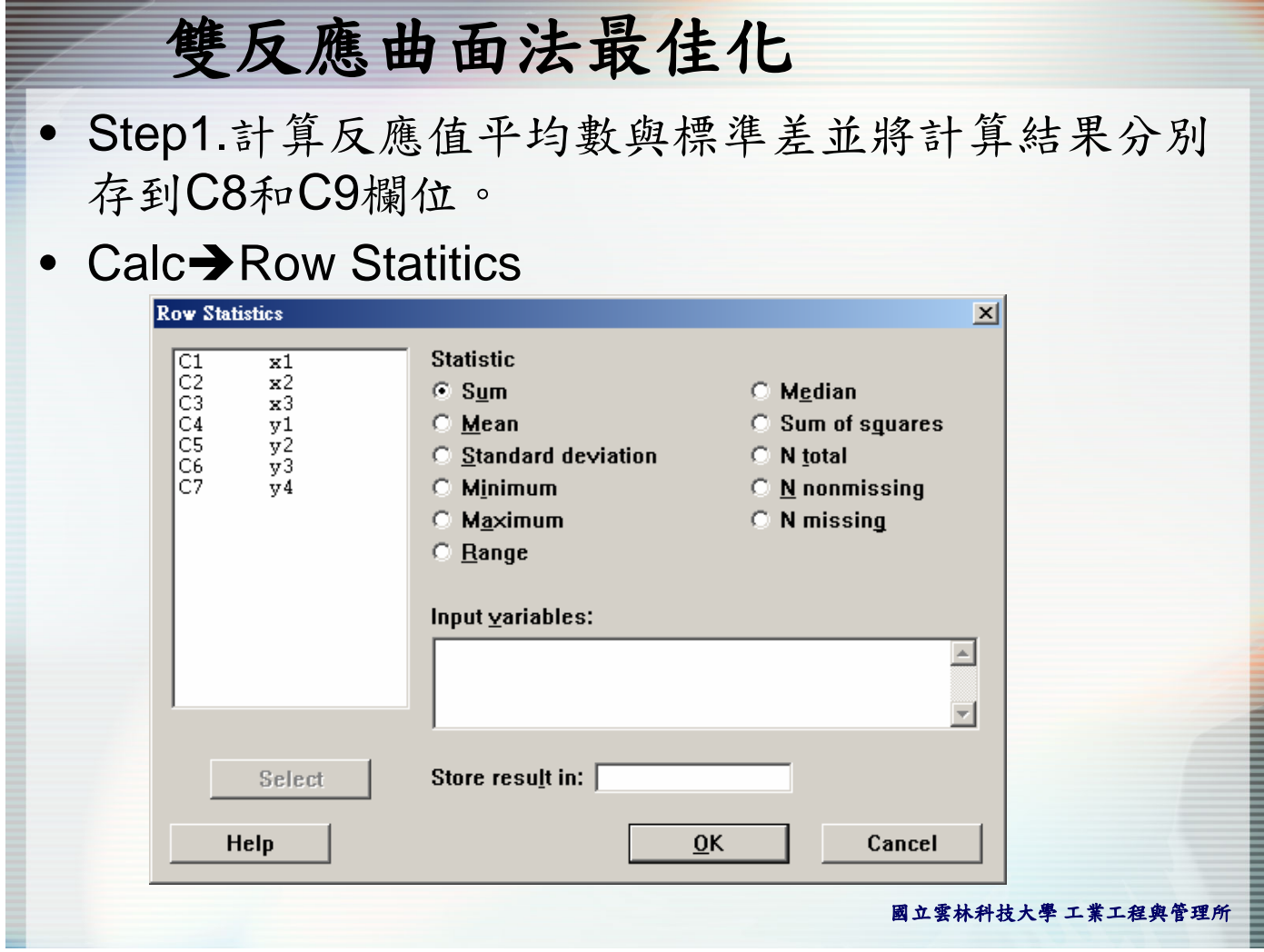

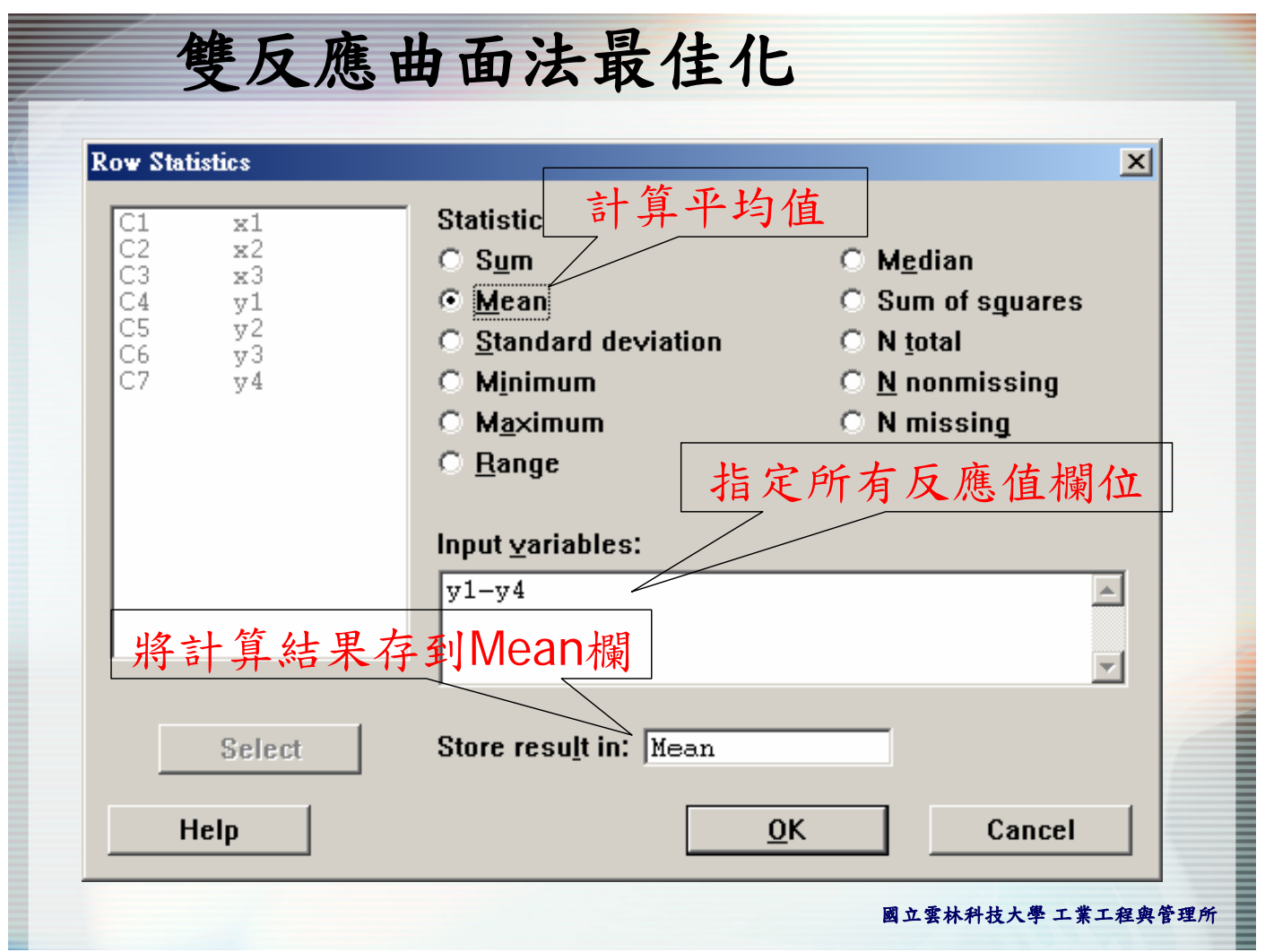

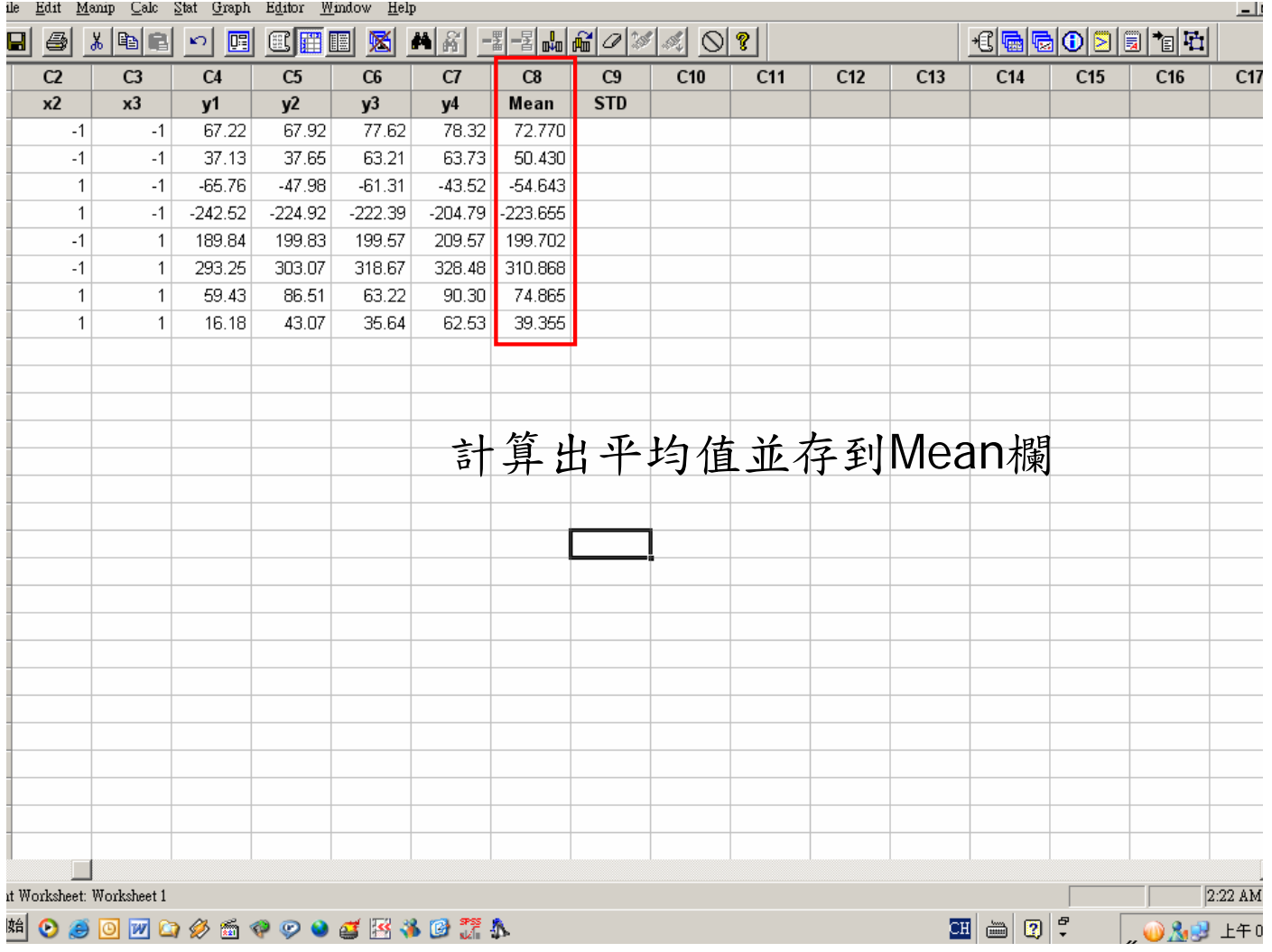

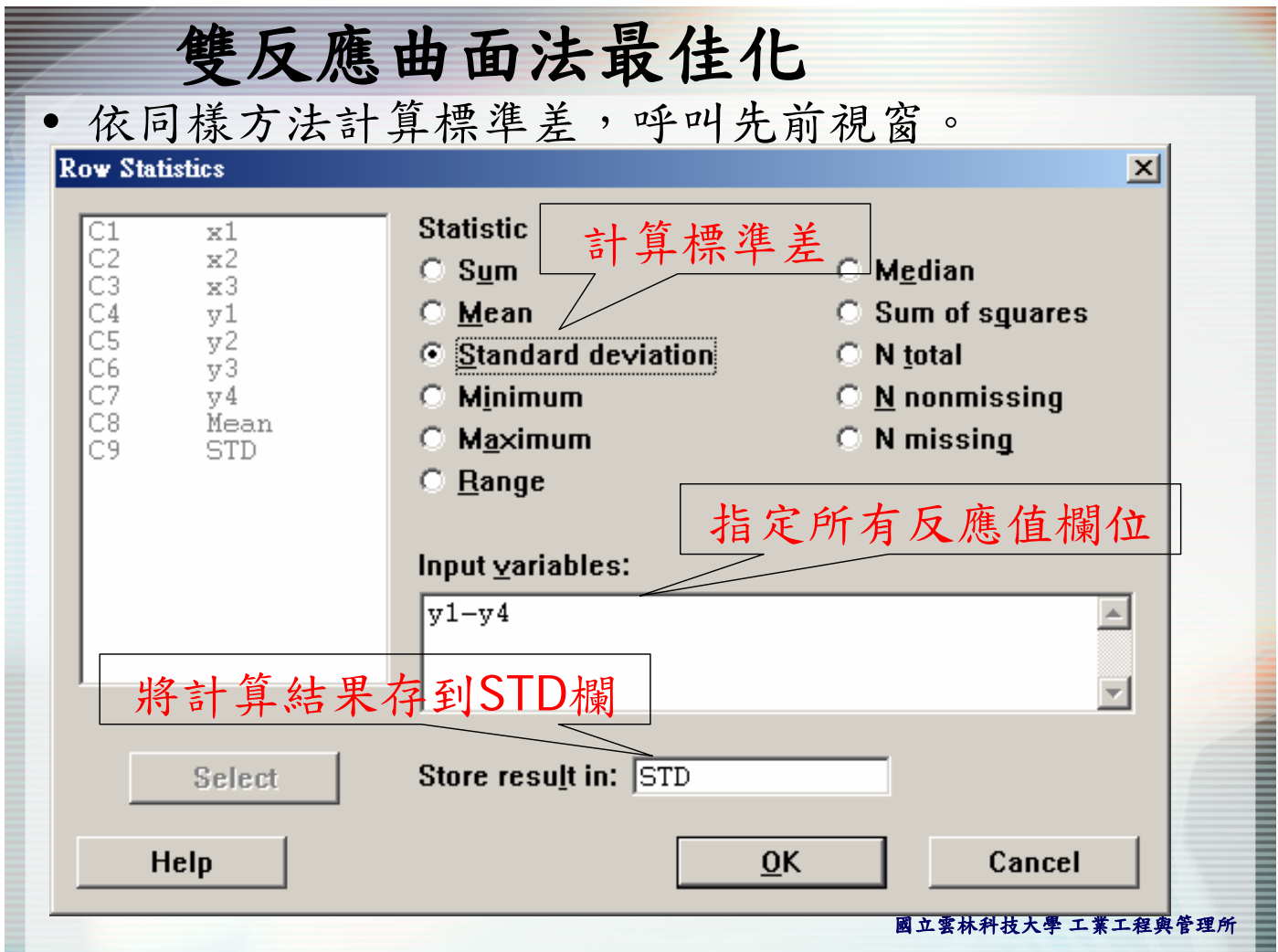

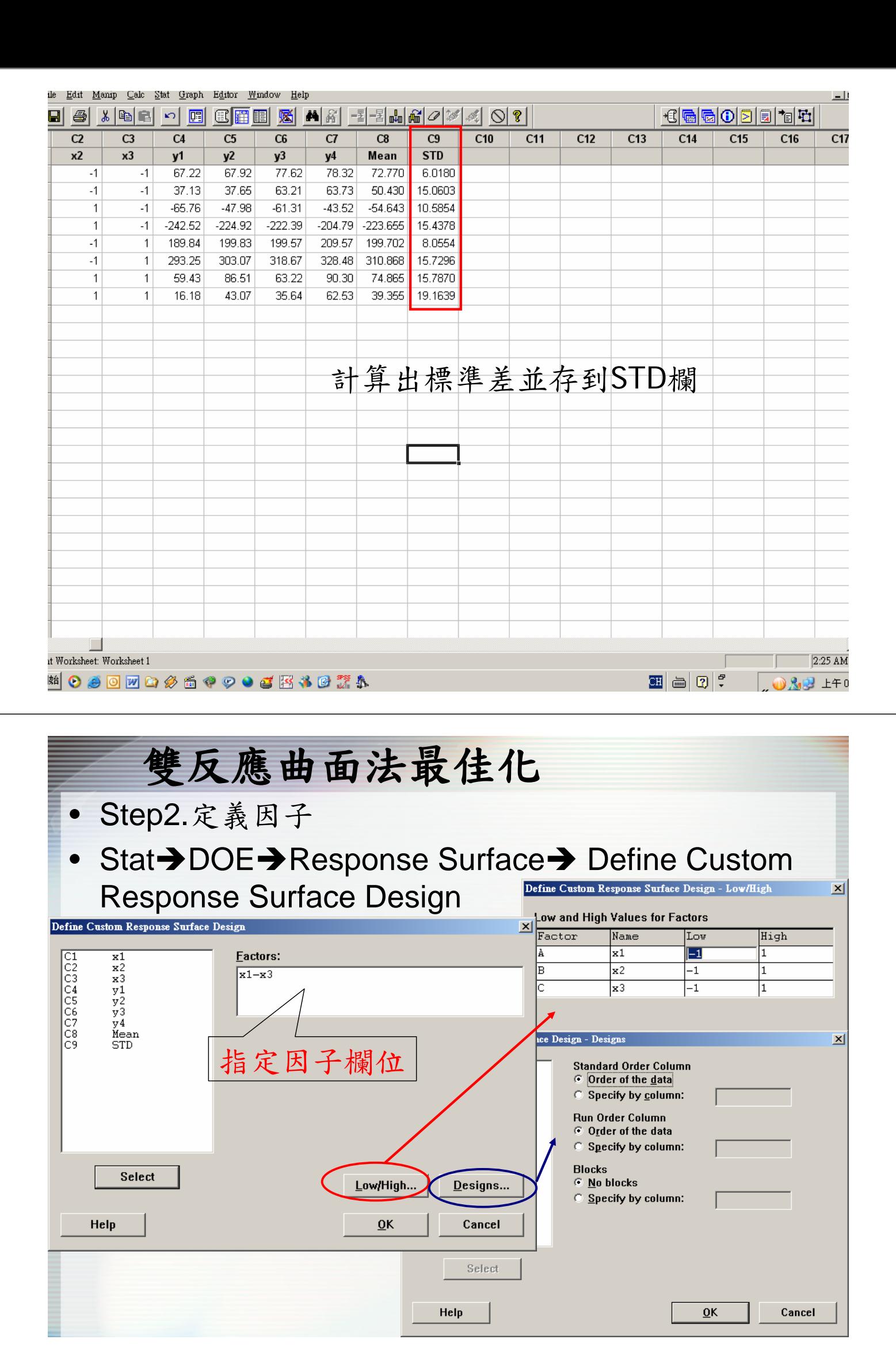

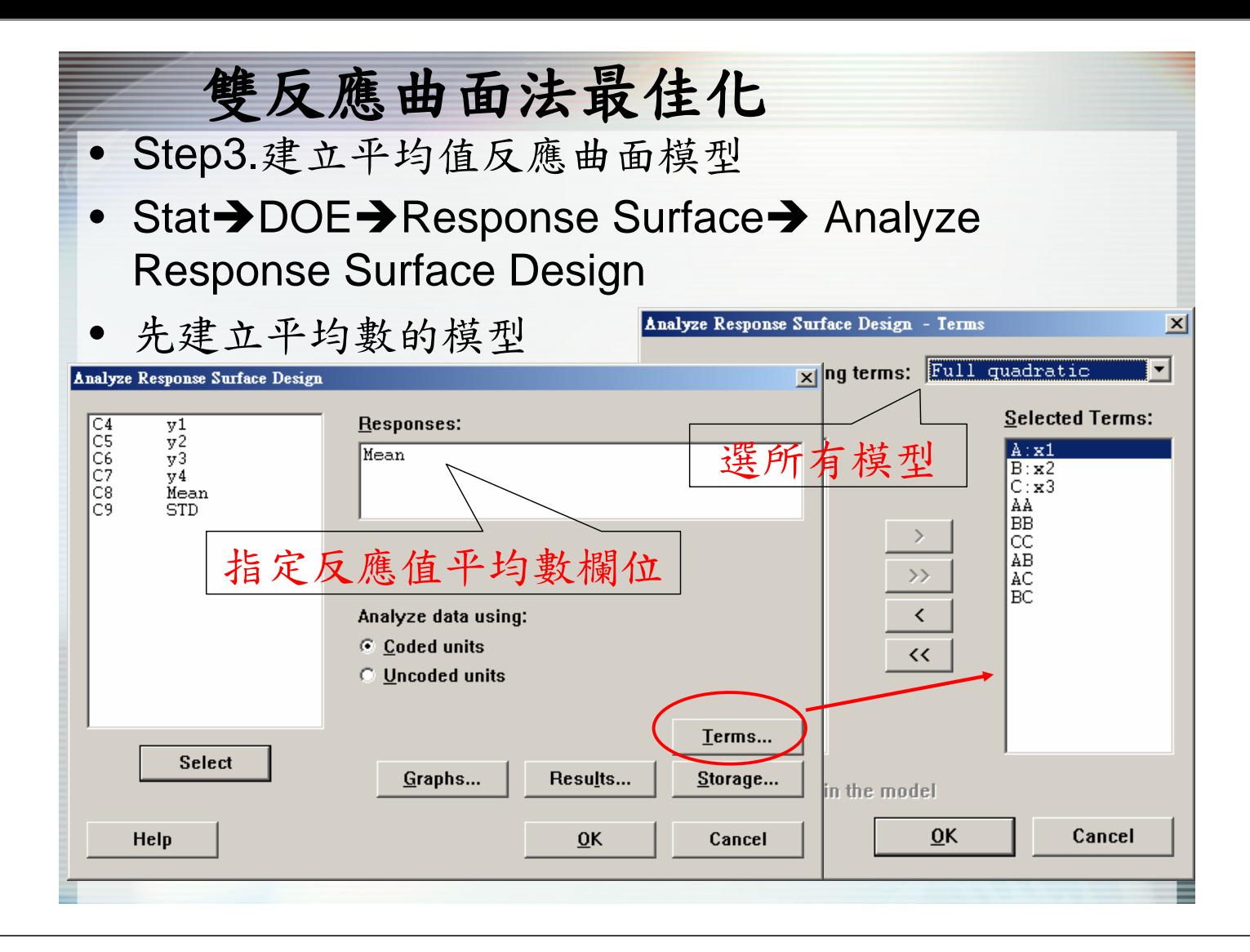

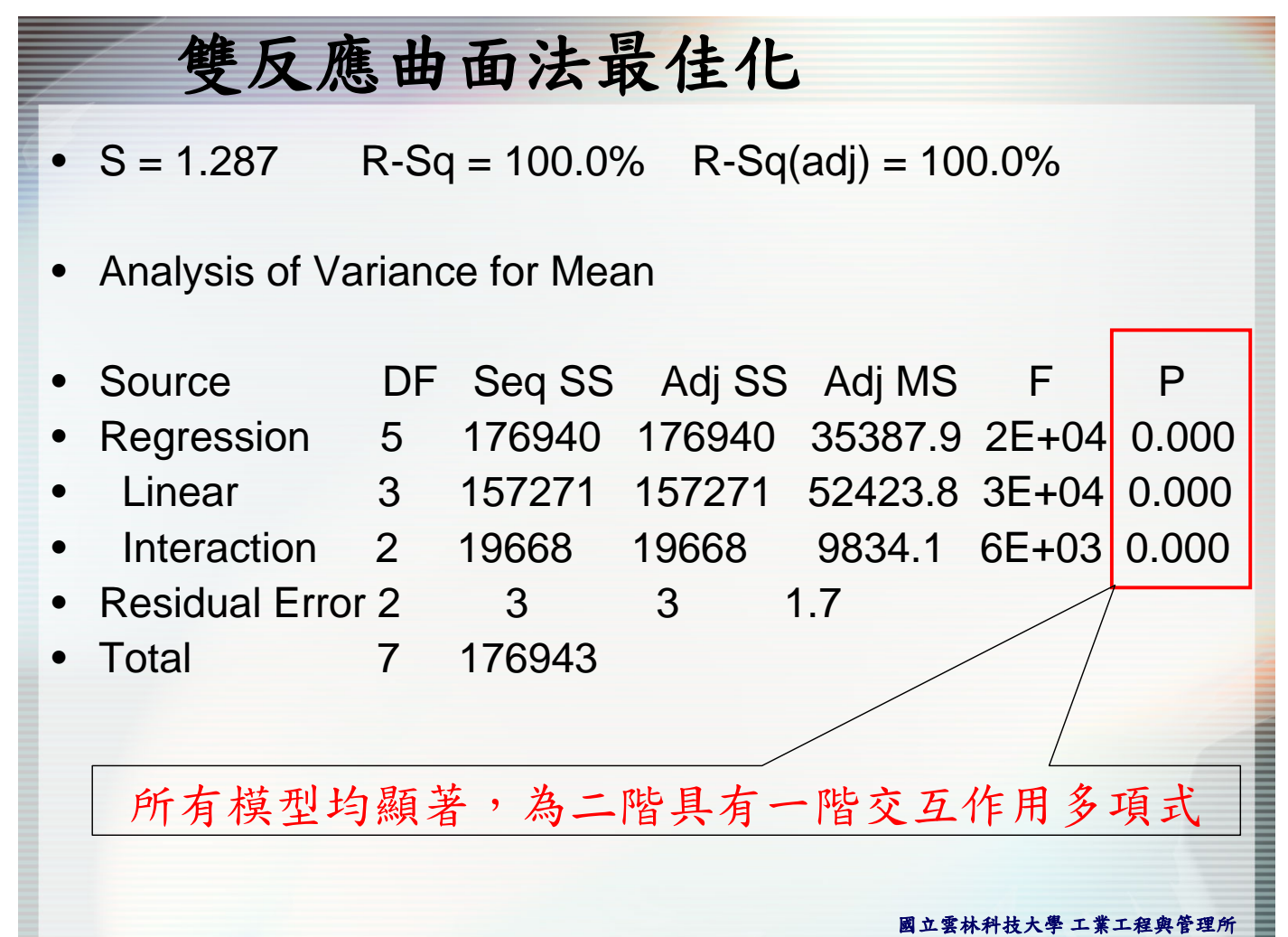

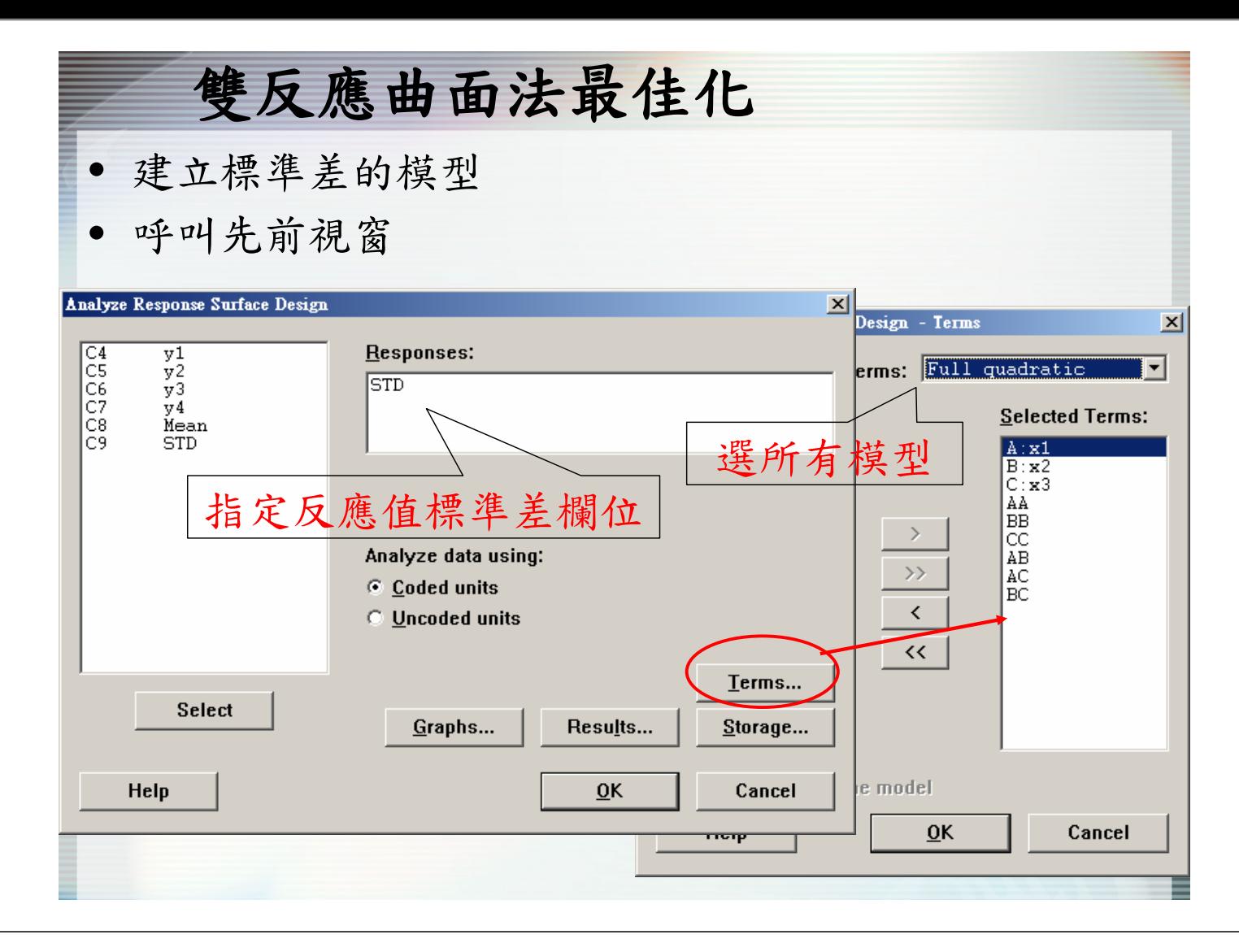

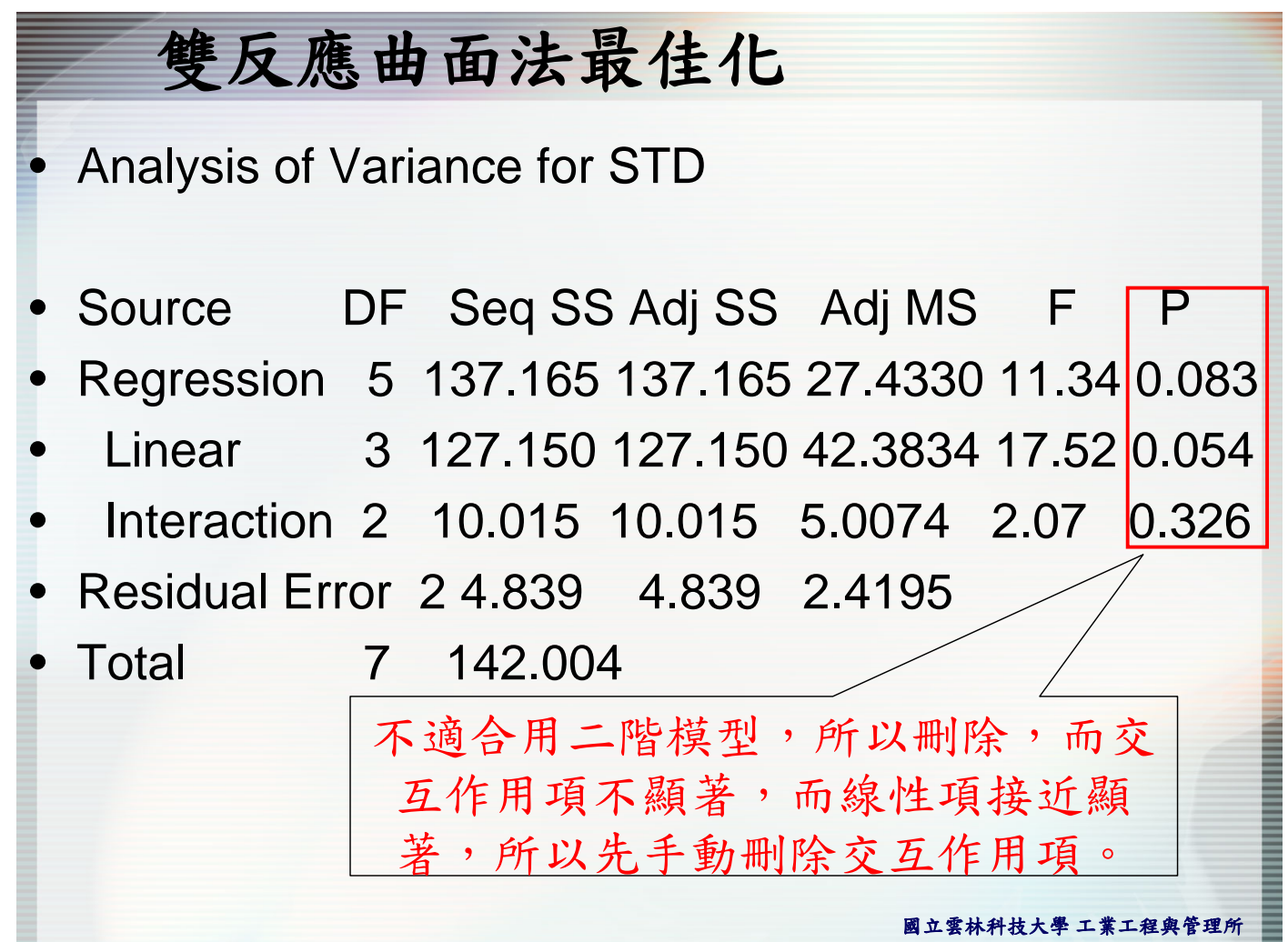

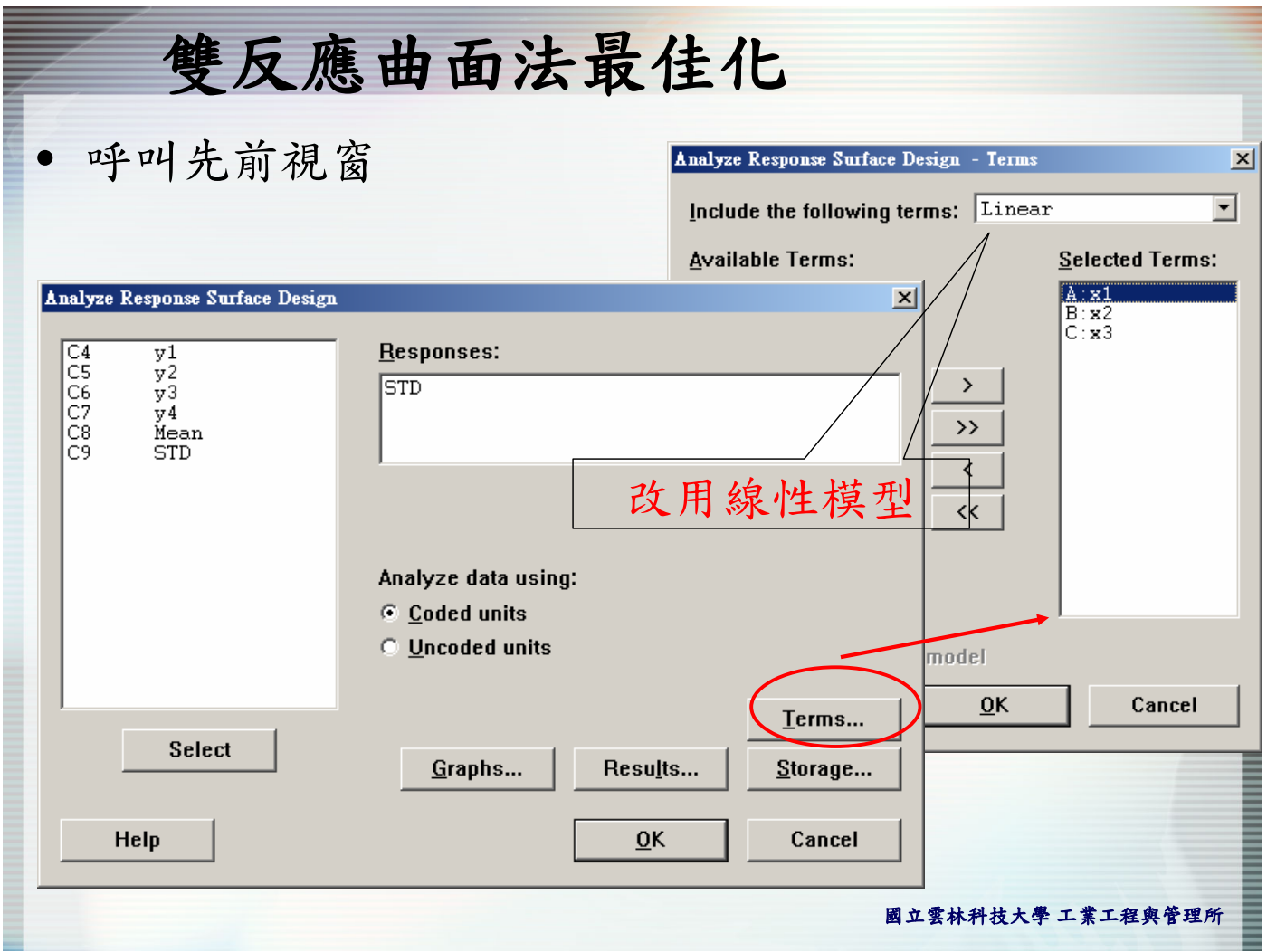

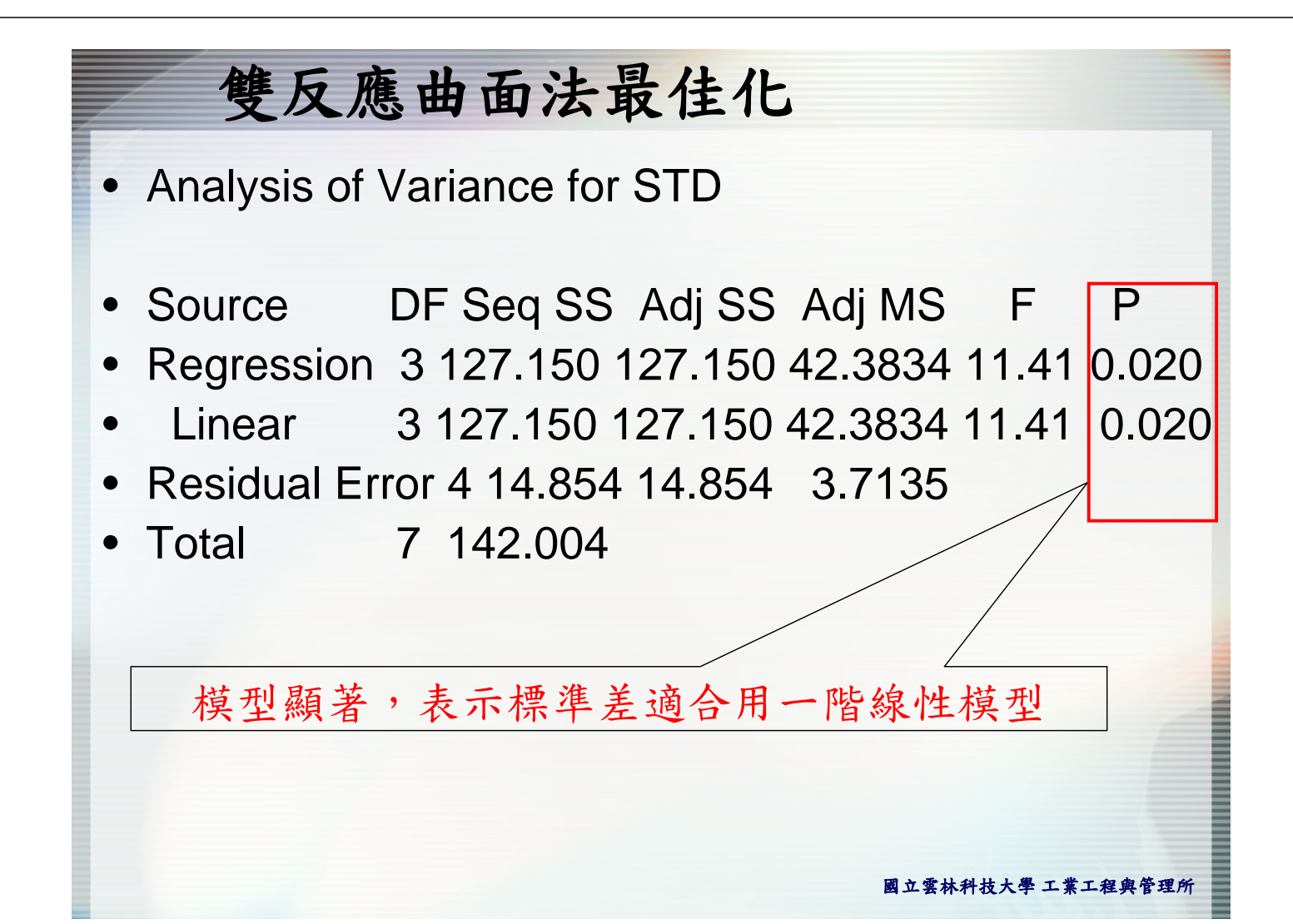

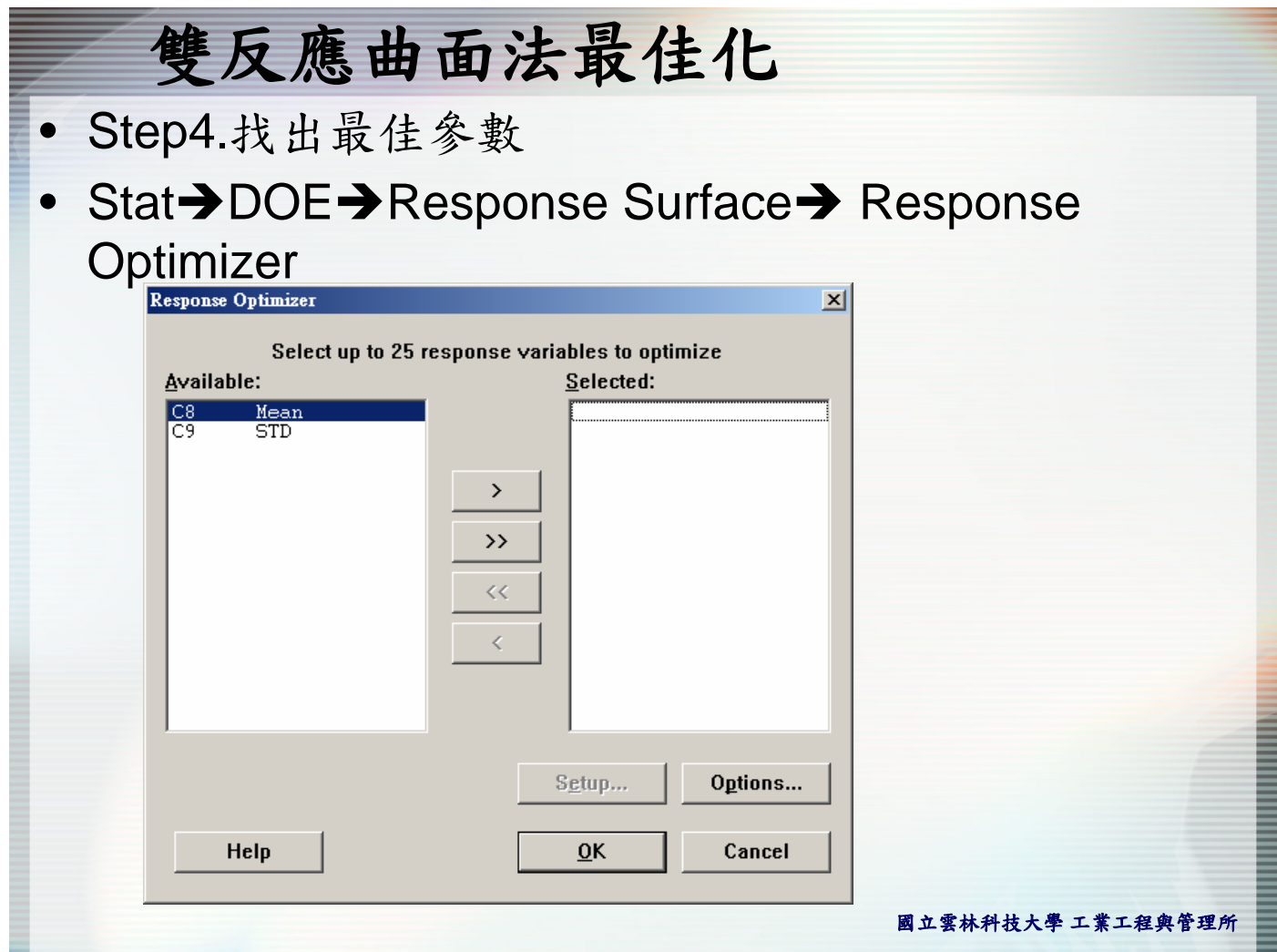

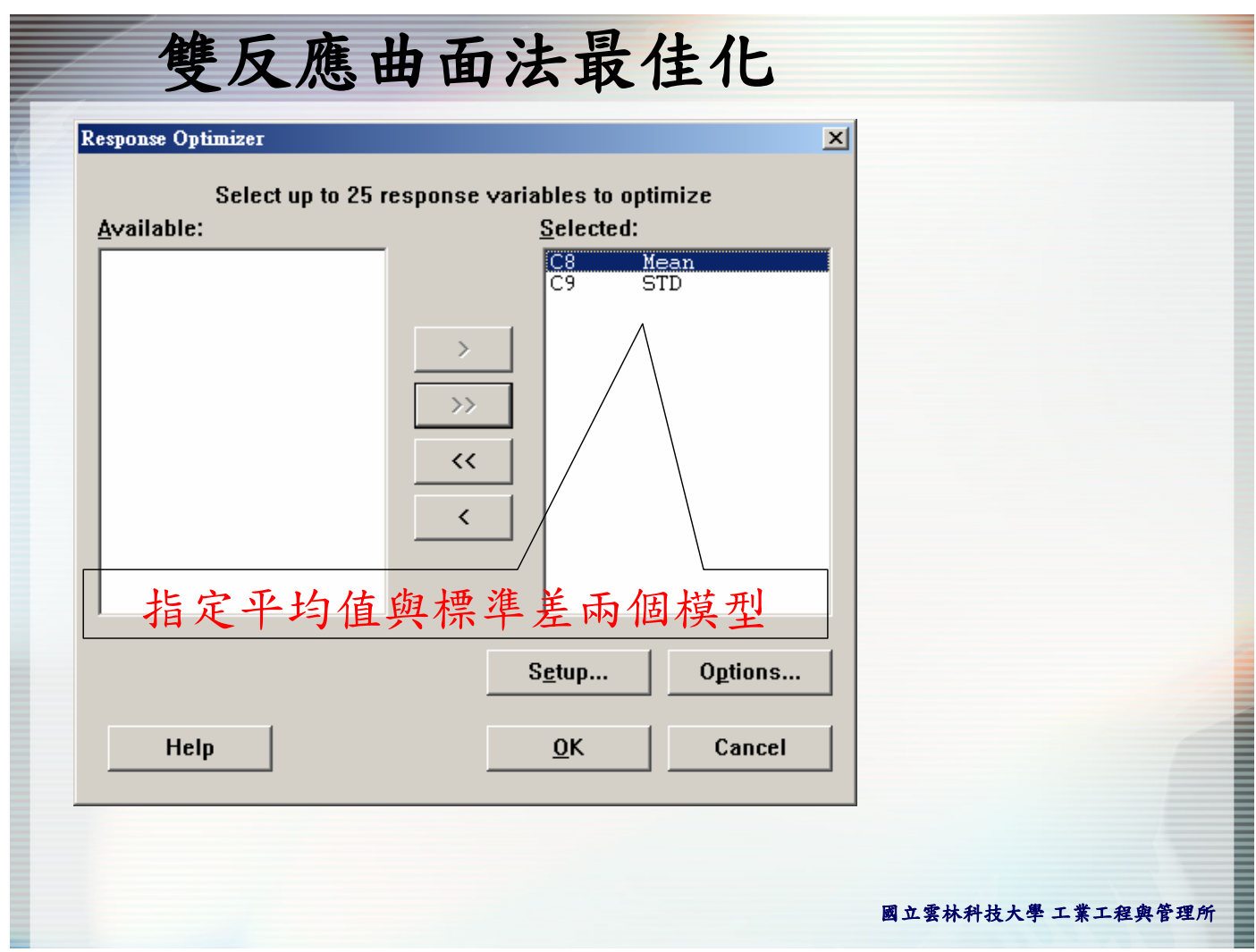

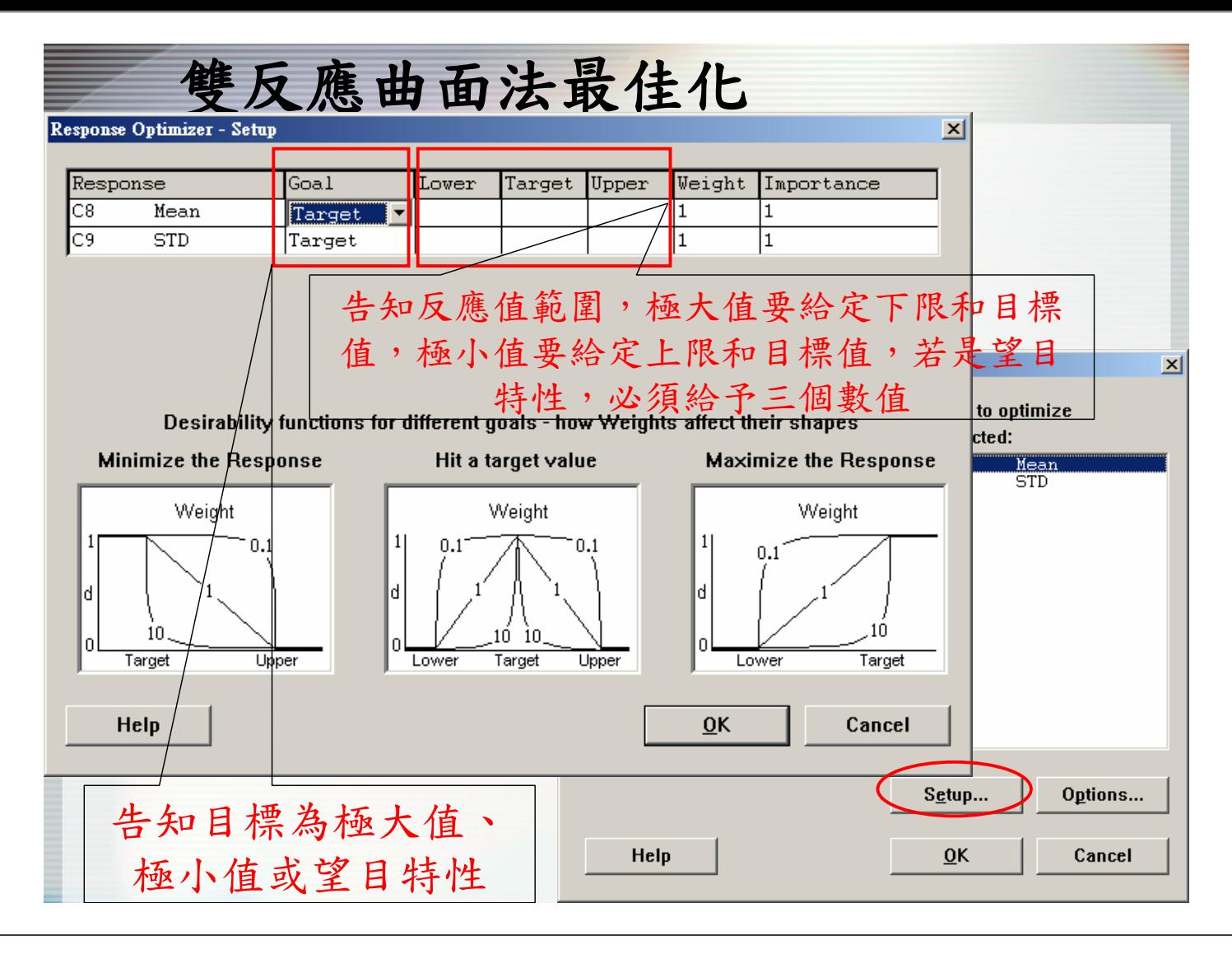

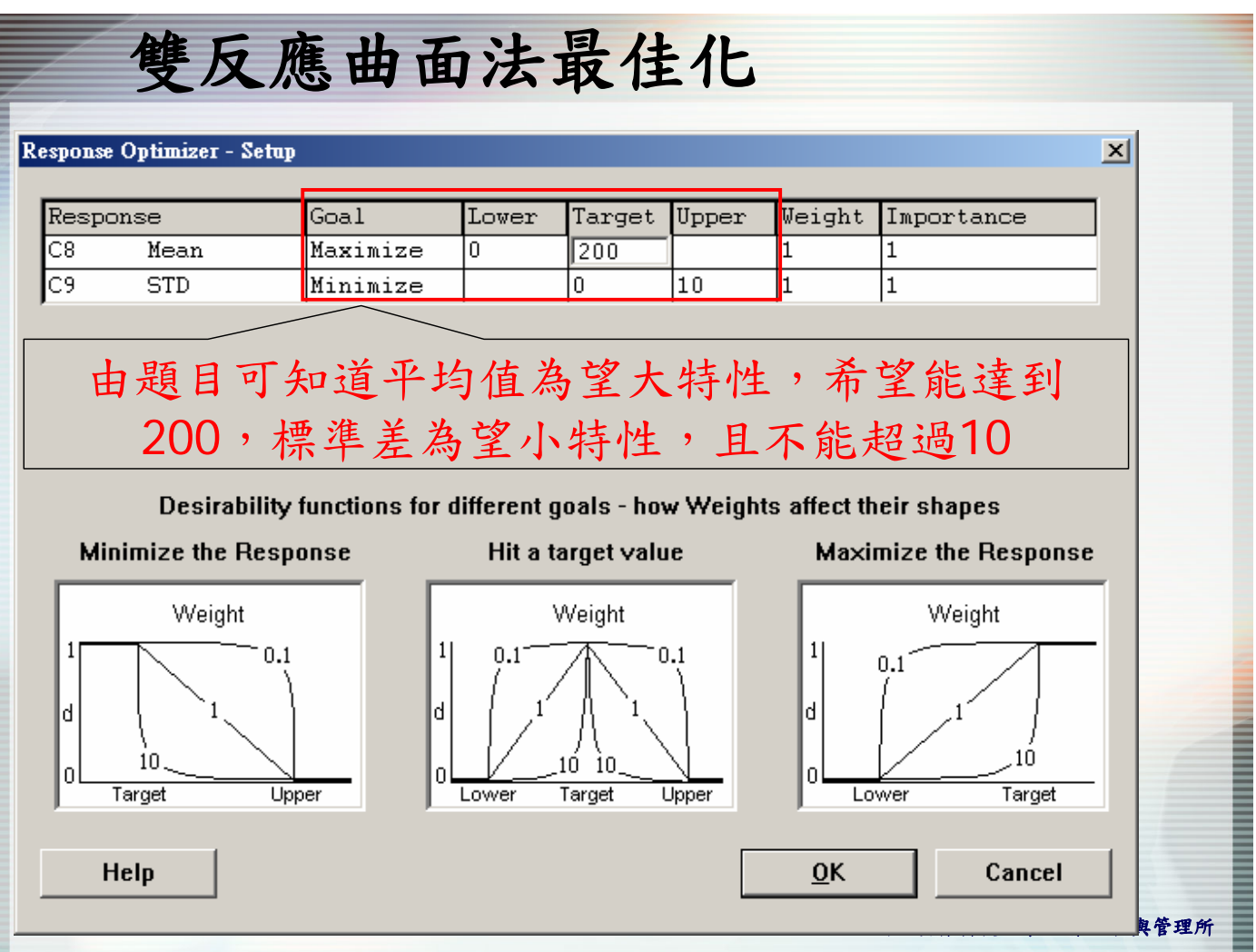

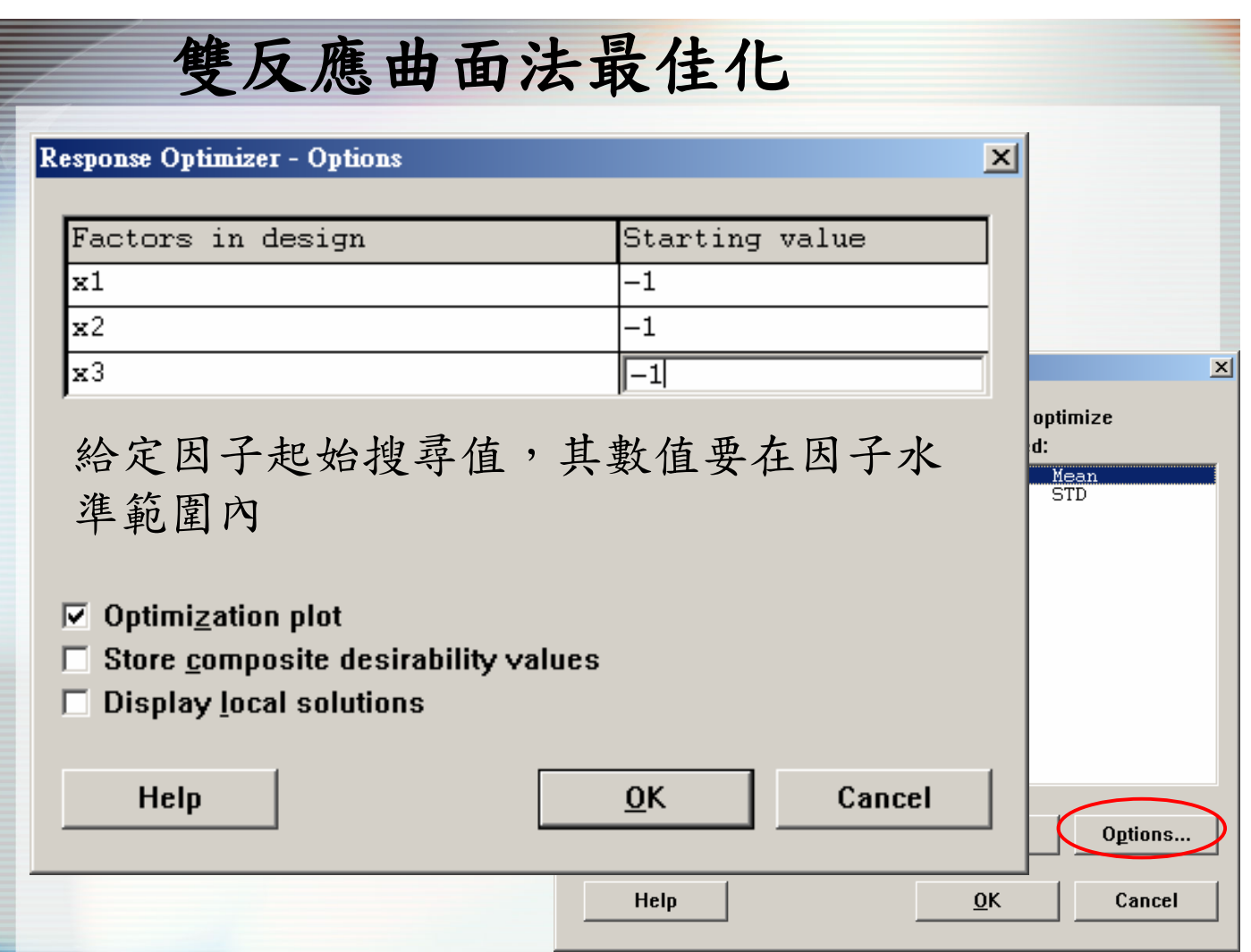

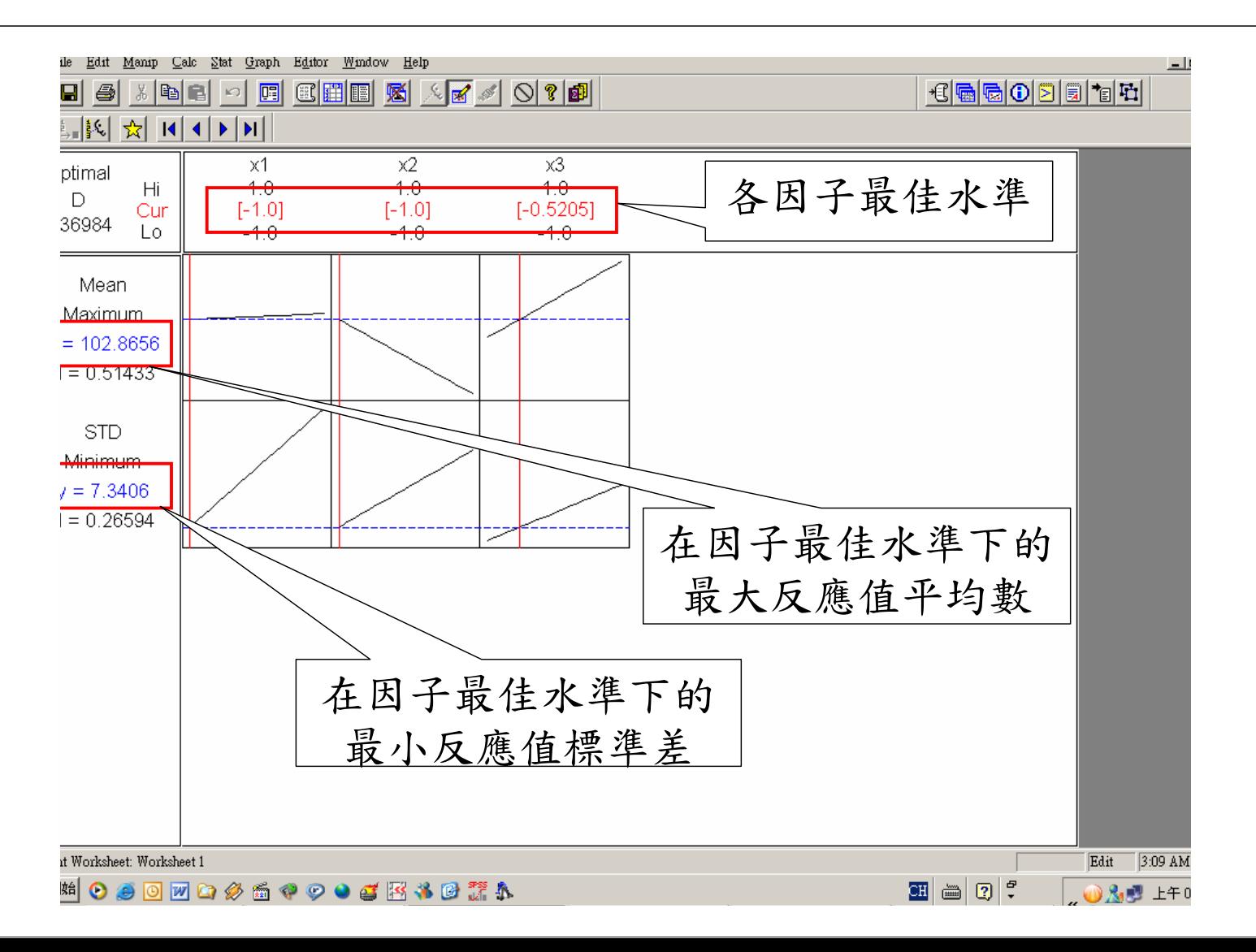

### 補充資料**-**渴望函數**(Desirability function)**

• Mintab的RSM,在進行多重反應曲面最佳化的過程, 採用渴望函數來合併各個品質特性的反應值。渴望函 數可以可以由權重幾何平均數計算,數學式定義為

$$
D(d_1, d_2,..., d_n) = \sum_{n=1}^{p_n} d_1^{p_1} \times d_2^{p_2} \times ... \times d_n^{p_n}
$$

• p表示各品質特性的重要度,即Response optimizersetup視窗中的importance,而d<sub>i</sub>表示各品質特性的渴 望值。由於求解的目標不同,渴望值的計算也會不 同。

Response Optimizer - Setup

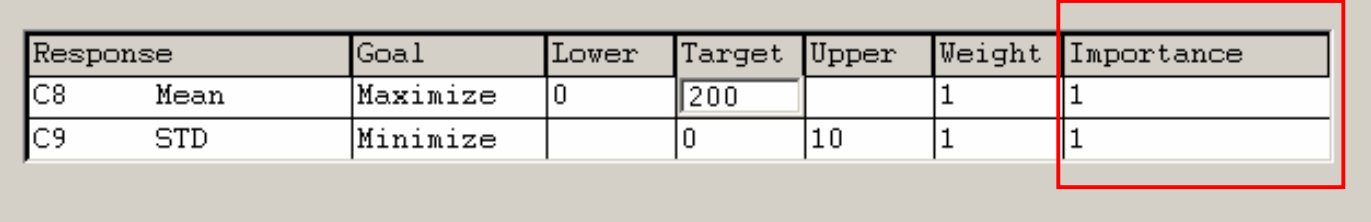

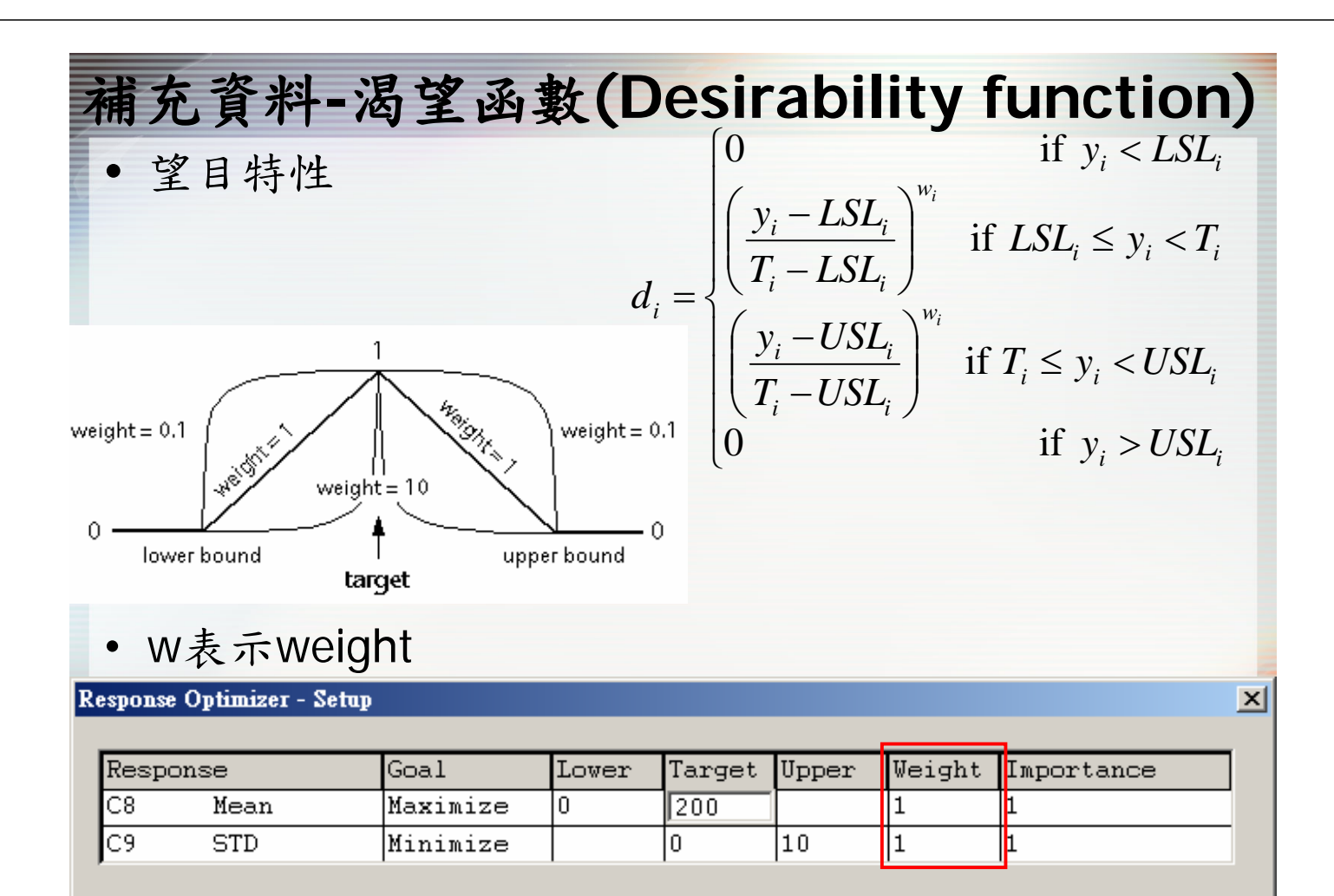

 $\blacksquare$ 

 $\vert x \vert$ 

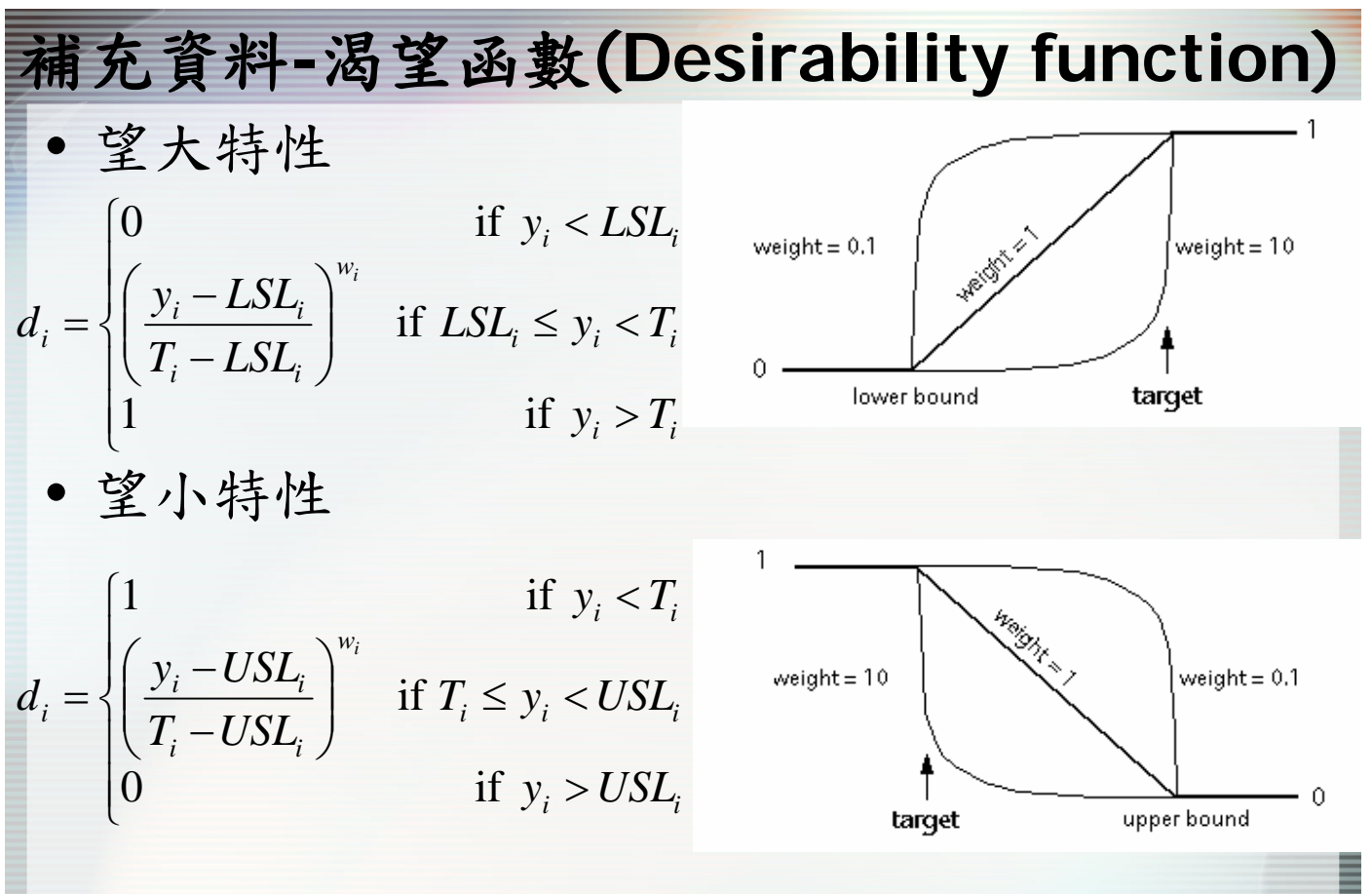

國立雲林科技大學 工業工程與管理所 Derringer, G., and Suich, R., (1980), "Simultaneous Optimization of Several Response Variables," Journal of Quality Technology, 12, 4, 214-219.

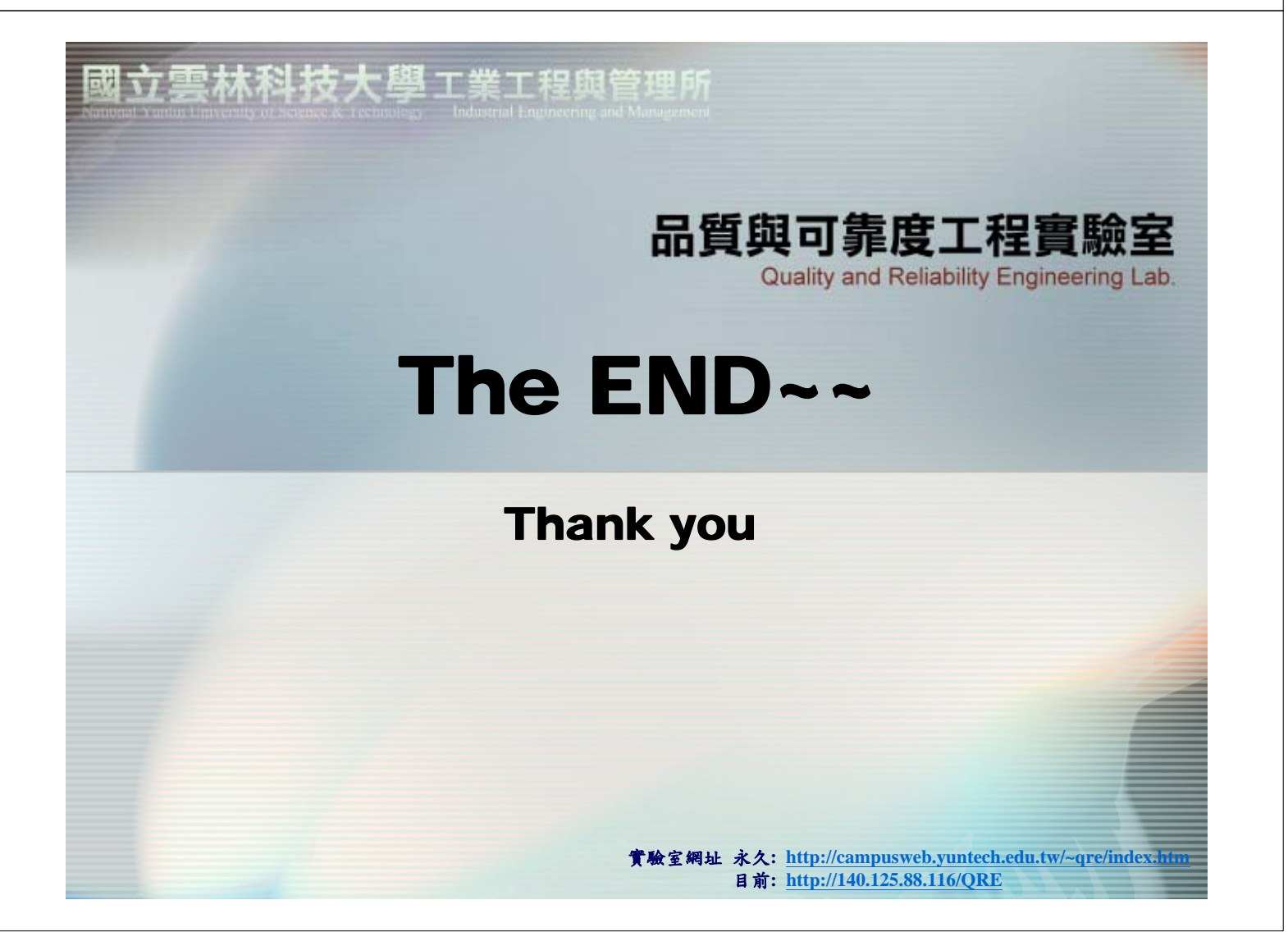